# *F Aufgabenlösungen zu Kapitel 6*

## *F.1 Lösung der Übungsaufgabe 6.1*

### *Betrachtung der beidseitig kurzgeschlossenen Leitung*

Die Berechnung der Gesamtleitungslänge folgt den Ausführungen in Abschnitt 6.2.1 (Buch, S. 176). Gemäß unseren Überlegungen in Kapitel 3 besitzen verlustlose Leitungen, die mit einem Kurzschluss abgeschlossen sind, eine reaktive Eingangsimpedanz (Gleichung (3.91), Buch, S. 81):

$$
Z_{\rm E} = jZ_{\rm L} \tan(\beta \ell) = jX_{\rm E} \tag{F.1}
$$

Um einen Parallelschwingkreis zu bilden, schalten wir zwei Leitungen parallel. Die Leitungslängen seien  $\ell_1$  und  $\ell_2$  (Bild F.1). Die Gesamtlänge der Leitung ist dann  $\ell = \ell_1 + \ell_2$ .

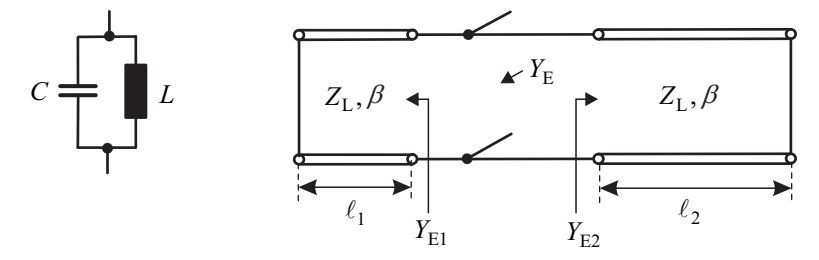

*Bild F.1* Schwingkreis aus konzentrierten Elementen und aus kurzgeschlossenen Leitungsstücken

Die Admittanz, die an den Klemmen sichtbar wird, lautet:

$$
Y_{\rm E} = Y_{\rm E1} + Y_{\rm E2} = \frac{1}{jZ_{\rm L}} \left( \frac{1}{\tan(\beta \ell_1)} + \frac{1}{\tan(\beta \ell_2)} \right) = \frac{1}{jZ_{\rm L}} \left( \cot(\beta \ell_1) + \cot(\beta \ell_2) \right). \tag{F.2}
$$

Bei Parallelresonanz verschwindet der Imaginärteil der Admittanz. Zur Berechnung formen wir die Summe der Tangensfunktionen um [Bron08] mit

$$
\cot x \pm \cot y = \pm \frac{\sin(x \pm y)}{\sin x \sin y}
$$
 (F.3)

und erhalten

Im 
$$
\{Y_E\}
$$
 =  $-\frac{1}{Z_L} \cdot \frac{\sin(\beta(\ell_1 + \ell_2))}{\sin(\beta \ell_1) \sin(\beta \ell_2)}$  = 0 (bei Resonanz). (F.4)

Der Imaginärteil kann nur null werden, wenn die Sinusfunktion im Zähler des Quotienten verschwindet. Dies ist der Fall, wenn das Argument ganzzahlige Werte von  $\pi$  annimmt.

 $\beta(\ell_1 + \ell_2) = n\pi$  mit  $n \in \mathbb{Z}$  (F.5)

Daraus folgt für die Gesamtlänge der Leitung:

$$
\ell = \ell_1 + \ell_2 = \frac{n\pi}{\beta} = \frac{n\pi\lambda}{2\pi} = n\frac{\lambda}{2} \qquad (F.6)
$$

Bei einer an beiden Enden kurzgeschlossenen Leitungen ist die kürzeste physikalische Leitungslänge für Parallelresonanz die halbe Wellenlänge.

#### *Betrachtung einer Leitung mit Leerlauf und Kurschluss an den Leitungsenden*

Wir betrachten ein Leitungsstück mit einem Leerlauf und einem Kurzschluss an den Leitungsenden (Bild F.2).

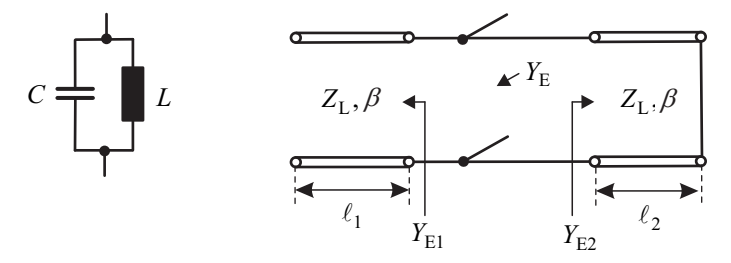

*Bild F.2* Schwingkreis aus konzentrierten Elementen und aus Leitungsstücken

Für die leerlaufende Leitung ergibt sich die Eingangsimpedanz zu

$$
Z_{\rm El} = -jZ_{\rm L}\cot(\beta \ell_1) = jX_{\rm El} \quad . \tag{F.7}
$$

Für die kurzgeschlossene Leitung gilt:

$$
Z_{E2} = jZ_L \tan(\beta \ell_2) = jX_{E2} \quad . \tag{F.8}
$$

Die Admittanz, die an den Klemmen sichtbar wird, lautet:

$$
Y_{\rm E} = Y_{\rm E1} + Y_{\rm E2} = \frac{1}{jZ_{\rm L}} \left( -\frac{1}{\cot(\beta \ell_1)} + \frac{1}{\tan(\beta \ell_2)} \right) = \frac{1}{jZ_{\rm L}} \left( \cot(\beta \ell_2) - \tan(\beta \ell_1) \right). \tag{F.9}
$$

Bei Parallelresonanz verschwindet der Imaginärteil der Admittanz. Zur Berechnung formen wir die Summe der Tangensfunktionen um [Bron08] mit

$$
\cot x - \tan y = \frac{\cos(x+y)}{\sin x \cos y}
$$
 (F.10)

und erhalten

Im 
$$
\{Y_{\rm E}\}
$$
 =  $-\frac{1}{Z_{\rm L}} \cdot \frac{\cos(\beta(\ell_1 + \ell_2))}{\sin(\beta \ell_2) \cos(\beta \ell_1)} = 0$  (bei Resonanz). (F.11)

Die erste Nullstelle der Cosinus-Funktion liegt bei  $\pi/2$ . Also gilt für die kürzeste Leitungslänge

$$
\beta(\ell_1+\ell_2)=\frac{\pi}{2}\qquad\rightarrow\qquad\ell=\ell_1+\ell_2=\frac{\pi}{2}\cdot\frac{1}{\beta}=\frac{\pi}{2}\cdot\frac{\lambda}{2\pi}=\frac{\lambda}{4}.
$$
\n(F.12)

Aus einer leerlaufenden Leitung und einer kurzgeschlossenen Leitung kann also ein Resonator gebaut werden. Die physikalisch kürzeste Länge der gesamten Leitung ist gerade eben die Viertelwellenlänge.

## *F.2 Lösung der Übungsaufgabe 6.2*

#### *a) Ohmscher Abschluss 330*

1

Die Abschussimpedanz  $Z_{\text{A1}} = 330 \Omega$  soll für eine Frequenz von  $f = 900$  MHz mit einem LC-Anpassnetzwerk an die Impedanz  $Z_F = 50 \Omega$  angepasst werden. Nach Abschnitt 6.2.2.1 existieren zwei Realisierungsmöglichkeiten (siehe Bild 6.12 im Buch auf Seite 181).

Bild F.3 zeigt die beiden möglichen Realisierungsvarianten entworfen mit dem Smith-Chart-Tool im Schaltungssimulator Advanced Designsystem (ADS) von Agilent [Agil09]<sup>1</sup>. Das Smith-Chart zeigt rote Kreise (Admittanzen) und blaue Kreise (Impedanzen). Der Anpasspunkt liegt in der Mitte  $Z_F = 50 \Omega$  des Diagramms. Die Transformationswege (ausgehend von der Last) sind für die Frequenz von 900 MHz farbig durch Pfeife im Smith-Chart markiert. Neben der Schaltung finden wir in der Darstellung auch noch den Reflexionsfaktor an der Quelle in einem größeren Frequenzbereich (0 Hz – 1,8 GHz). Bei *f* = 900 MHz wird jeweils Anpassung erzielt.

Zum Vergleich wollen wir die Ergebnisse auch auf der Basis der in Abschnitt 6.2.2.1 vorgestellten Gleichungen ermitteln. Für  $R_{\text{\tiny A}}>R_{\text{\tiny I}}$  gilt

$$
|X_1| = R_1 \cdot Q = 118,3 \Omega \quad \text{und} \quad |X_2| = R_A / Q = 139,5 \Omega
$$
  
mit  $Q = \sqrt{\frac{R_A}{R_1} - 1} = 2,366$  (F.13)

 $^{\rm 1}$  Alternativ können Smith-Chart-Tools aus dem Internet verwendet werden (z.B. [Dell10]).

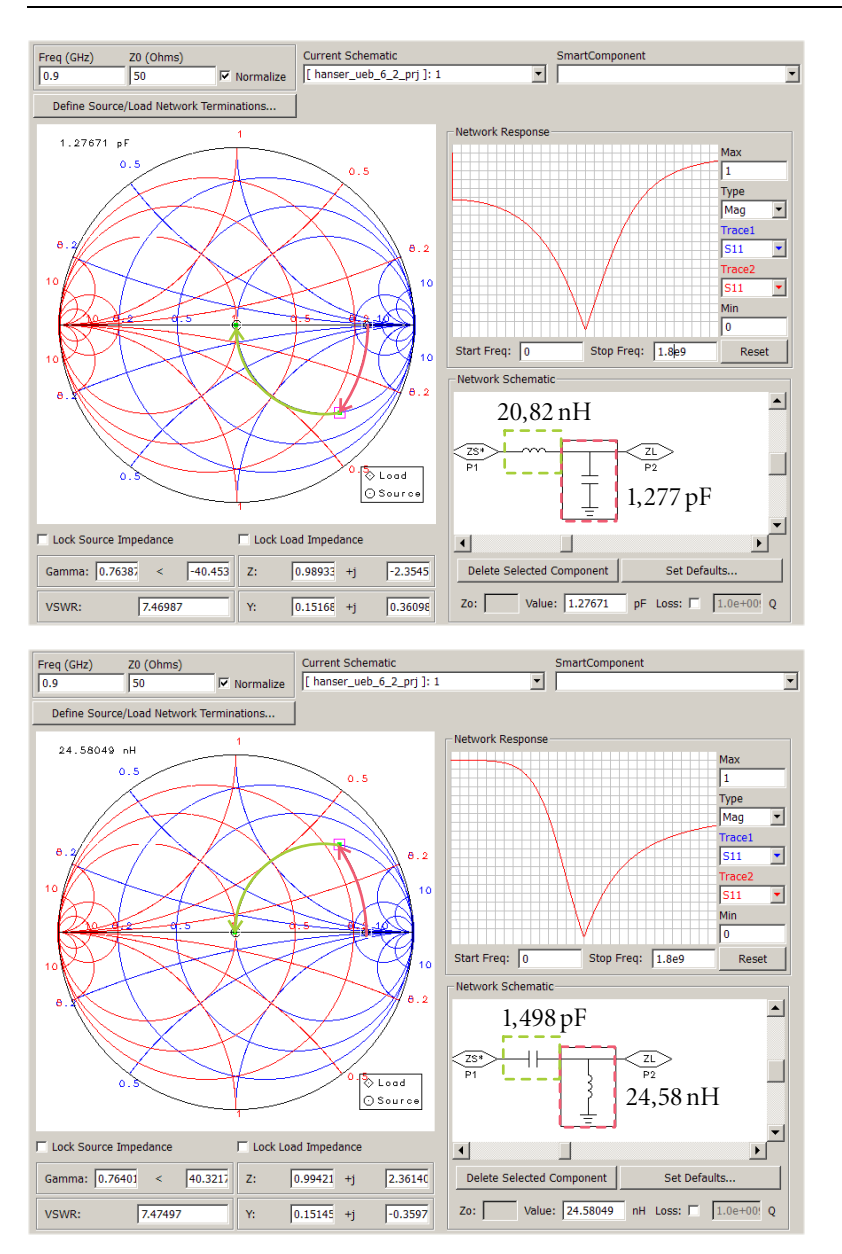

*Bild F.3* Lösungen im Smith-Chart für Aufgabe 6.2a (Tiefpass-Struktur (oben), Hochpass-Struktur (unten))

Die Reaktanzen  $X_1$  und  $X_2$  bedeuten reaktive Bauteile, die entweder induktiv ( $X = \omega L$ ) oder kapazitiv (*X* = –1/(*C*)) sein können. In *einer* Schaltung müssen sie auf jeden Fall aber von unterschiedlicher Art sein (Bild 6.12). Für eine vorgegebene Frequenz *f* 0 , bei der die Anpassung erreicht werden soll, können dann die Reaktanzwerte einfach in Kapazitäten und Induktivitäten über folgende Zusammenhänge umgerechnet werden. Tabelle F.1 zeigt die Zahlenwerte.

$$
L_{1,2} = \frac{|X_{1,2}|}{2\pi f_0} \qquad \text{und} \qquad C_{1,2} = \frac{1}{|X_{1,2}| 2\pi f_0} \tag{F.14}
$$

*Tabelle F.1* Elementwerte der Anpassschaltungen (Smith-Chart-Ergebnisse in Klammern)

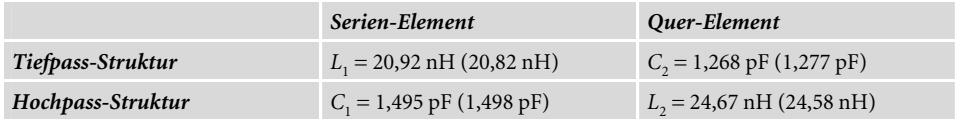

Die Werte stimmen sehr gut überein. Kleine Abweichungen ergeben sich durch die graphische Arbeitsweise im Smith-Chart.

### *b) Ohmscher Abschluss 10*

Die Abschussimpedanz  $Z_{A2} = 10 \Omega$  soll für eine Frequenz von  $f = 900$  MHz mit einem LC-Anpassnetzwerk an die Impedanz $Z_{\rm E} = 50\,\Omega$ angepasst werden. Es existieren wieder zwei Realisierungsmöglichkeiten. Bild F.4 zeigt die beiden möglichen Realisierungsvarianten entworfen mit dem Smith-Chart-Tool im Schaltungssimulator *Advanced Designsystem*  (ADS) von Agilent [Agil09].

Auch hier wollen wir zum Vergleich mit Hilfe der Formeln aus Abschnitt 6.2.2.1 eine Lösung ermitteln. Für *R*<sub>A</sub> < *R*<sub>I</sub> gilt

$$
|X_1| = R_I/Q = 25 \Omega \quad \text{und} \quad |X_2| = R_A \cdot Q = 20 \Omega
$$
  
mit 
$$
Q = \sqrt{\frac{R_I}{R_A} - 1} = 2
$$
 (F.15)

Die Reaktanzen  $X_1$  und  $X_2$  bedeuten reaktive Bauteile, die entweder induktiv ( $X = \omega L$ ) oder kapazitiv (*X* = –1/(*C*)) sein können. In *einer* Schaltung müssen sie auf jeden Fall aber von unterschiedlicher Art sein (Bild 6.12). Für eine vorgegebene Frequenz  $f_{\rm o}$ , bei der die Anpassung erreicht werden soll, können dann die Reaktanzwerte einfach in Kapazitäten und Induktivitäten über folgende Zusammenhänge umgerechnet werden. Tabelle F.2 zeigt die zahlenwerte.

$$
L_{1,2} = \frac{|X_{1,2}|}{2\pi f_0} \qquad \text{und} \qquad C_{1,2} = \frac{1}{|X_{1,2}| 2\pi f_0} \tag{F.16}
$$

*Tabelle F.2* Elementwerte der Anpassschaltungen (Smith-Chart-Ergebnisse in Klammern)

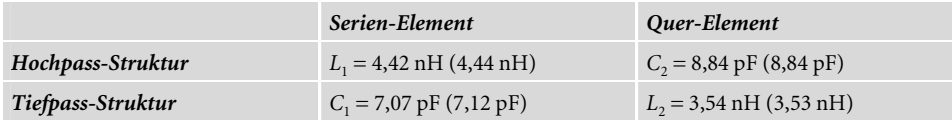

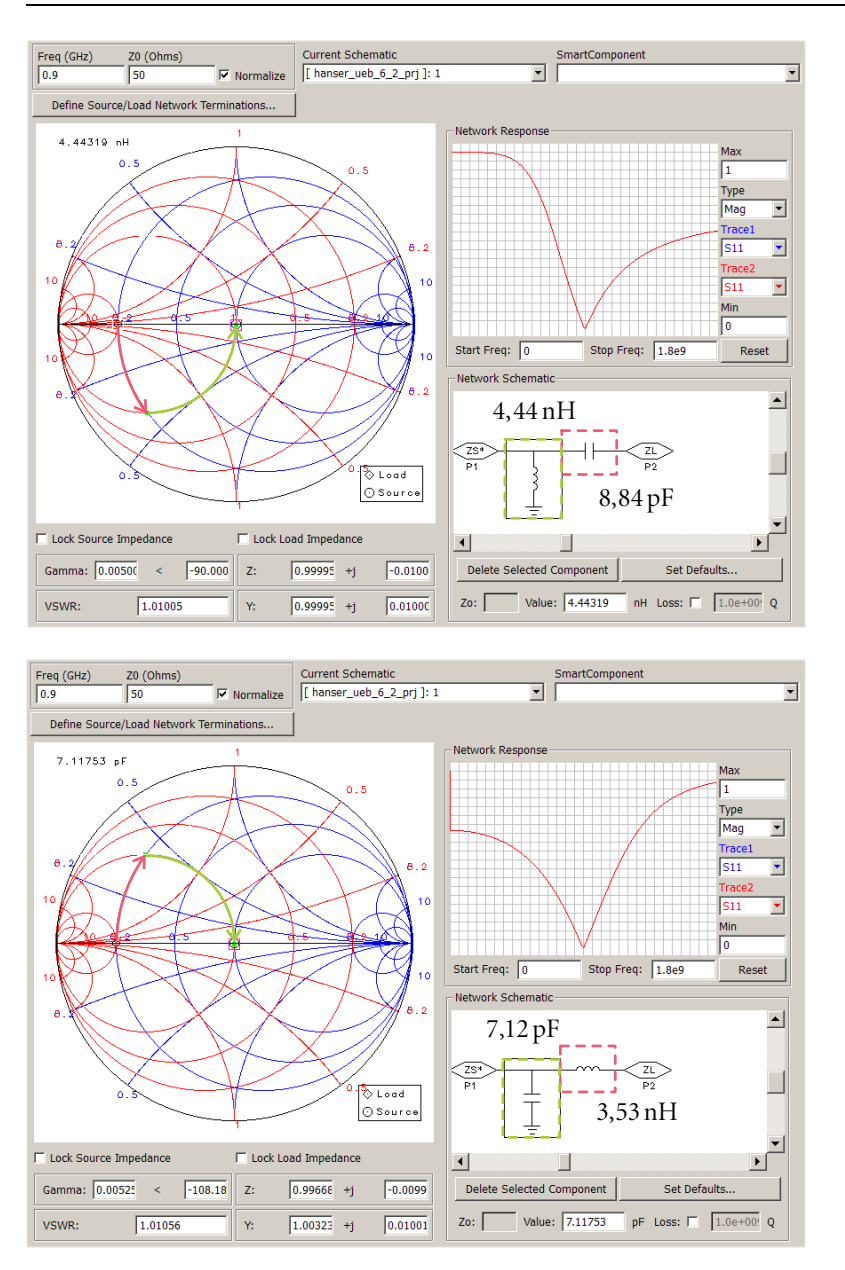

*Bild F.4* Lösungen im Smith-Chart für Aufgabe 6.2b

### *c) Komplexer Abschluss (200+j100)*

Bild F.5 zeigt die beiden möglichen Anpassschaltungen. Die Transformationswege im Smith-Chart sind der Lösung in Aufgabenteil a) sehr ähnlich.

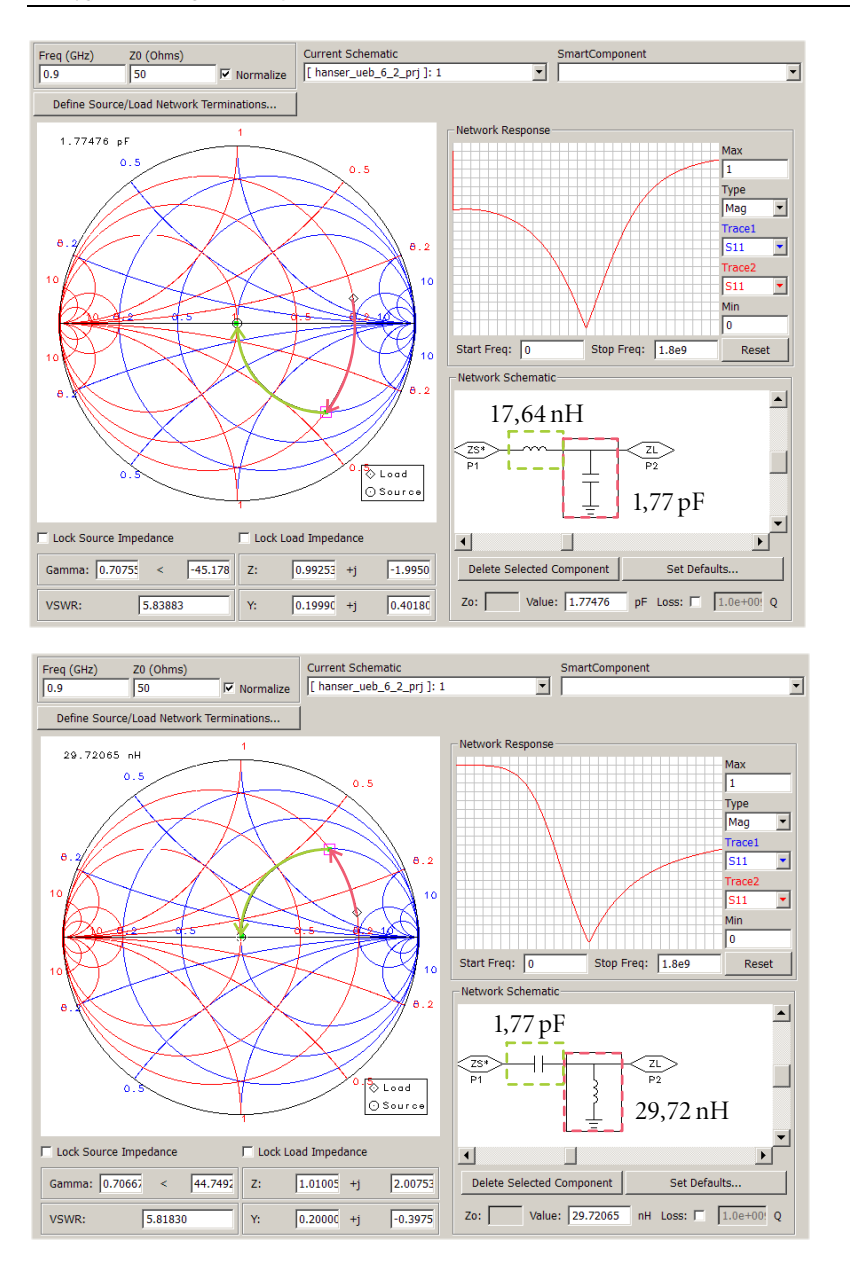

*Bild F.5* Lösungen im Smith-Chart für Aufgabe 6.2c

### *d) Komplexer Abschluss (15-j75)*

Bild F.6 zeigt die beiden möglichen Anpassschaltungen. Mit Hilfe der Serienimpedanz L, erreichen wir den Anpasskreis in der Admittanz-Ebene. Über eine Serien-Kapazität oder eine Serien-Induktivität gelangen wir dann zum Anpasspunkt in der Mitte des Diagramms.

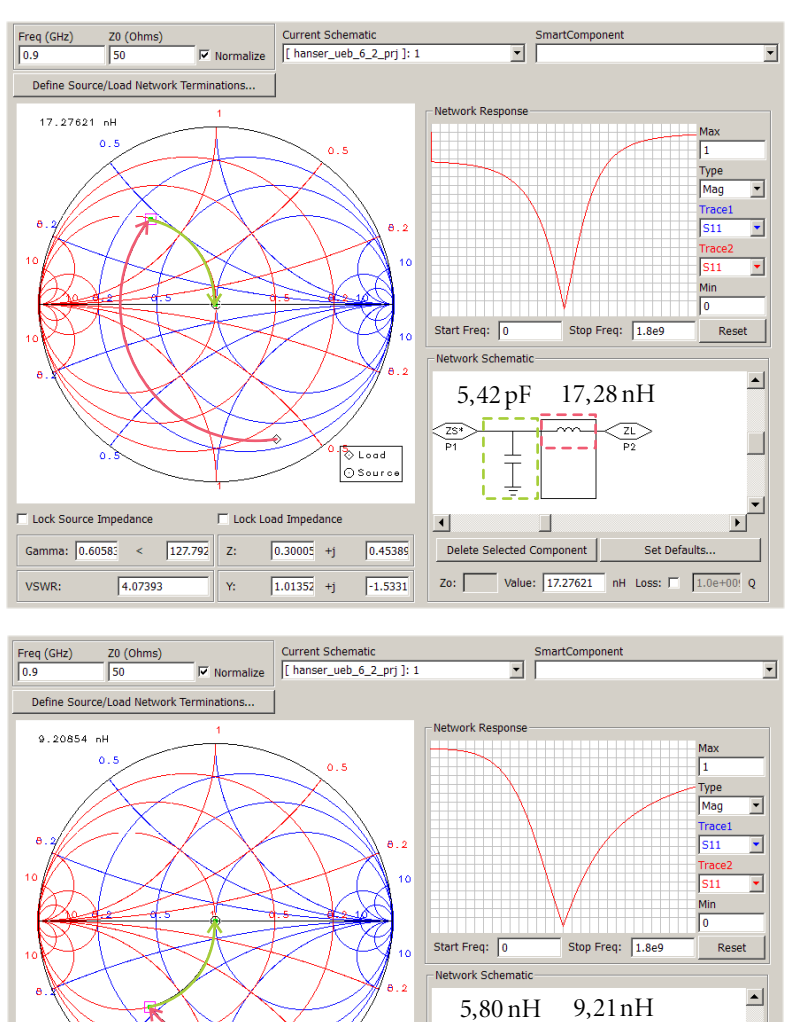

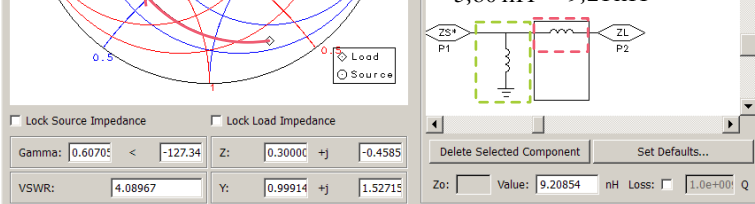

*Bild F.6* Lösungen im Smith-Chart für Aufgabe 6.2d

## *F.3 Lösung der Übungsaufgabe 6.3*

Der Abschlusswiderstand  $R_A = 1100 \Omega$  soll bei einer Frequenz von  $f = 1$  GHz an eine Eingangsimpedanz von  $R_1 = 50 \Omega$  angepasst werden. Es werden ein-, zwei- und dreistufige Anpassnetzwerke entworfen.

### *1. Einstufiges LC-Netzwerk zur Anpassung*

Nach den Formel in Abschnitt 6.2.2.1 können wir die Werte für ein einstufiges LC-Netzwerk einfach berechnen.

$$
Q = \sqrt{\frac{R_{\rm A}}{R_{\rm I}}} - 1 = 4{,}5826\tag{F.17}
$$

$$
X_1 = R_1 \cdot Q = 229,13 \Omega \quad \text{und} \quad X_2 = R_A / Q = 240,04 \Omega \tag{F.18}
$$

Wir wählen eine Realisierung als Hochpass und erhalten für die Bauelementewerte:

$$
C_1 = \frac{1}{\omega X_1} = 0,69 \text{ pF} \quad \text{und} \quad L_2 = \frac{X_2}{\omega} = 38,2 \text{ nH} \quad . \tag{F.19}
$$

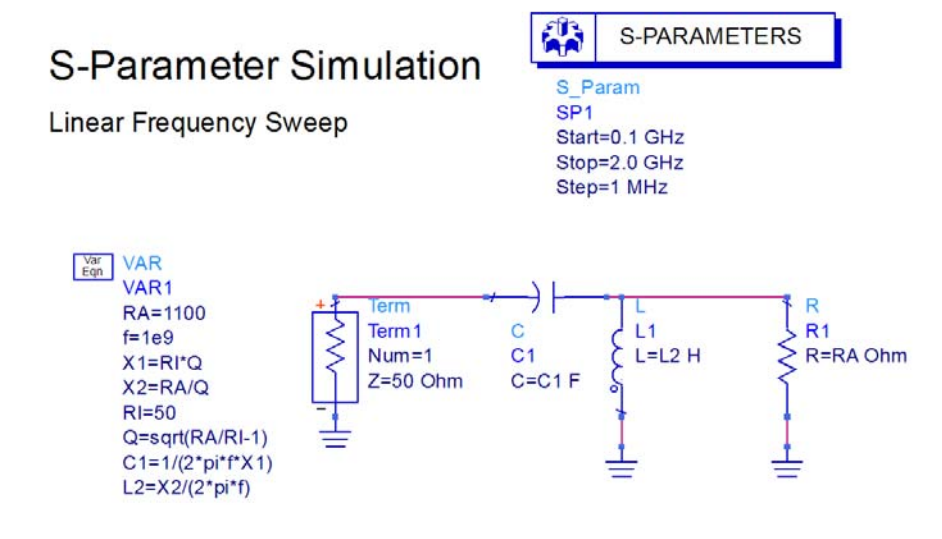

*Bild F.7* Einstufiges Netzwerk zur Anpassung (Hochpass)

Bild F.7 zeigt die Schaltung und Berechnung mit dem Programm ADS. Den Transformationsweg im Smith-Chart sehen wir in Bild F.8.

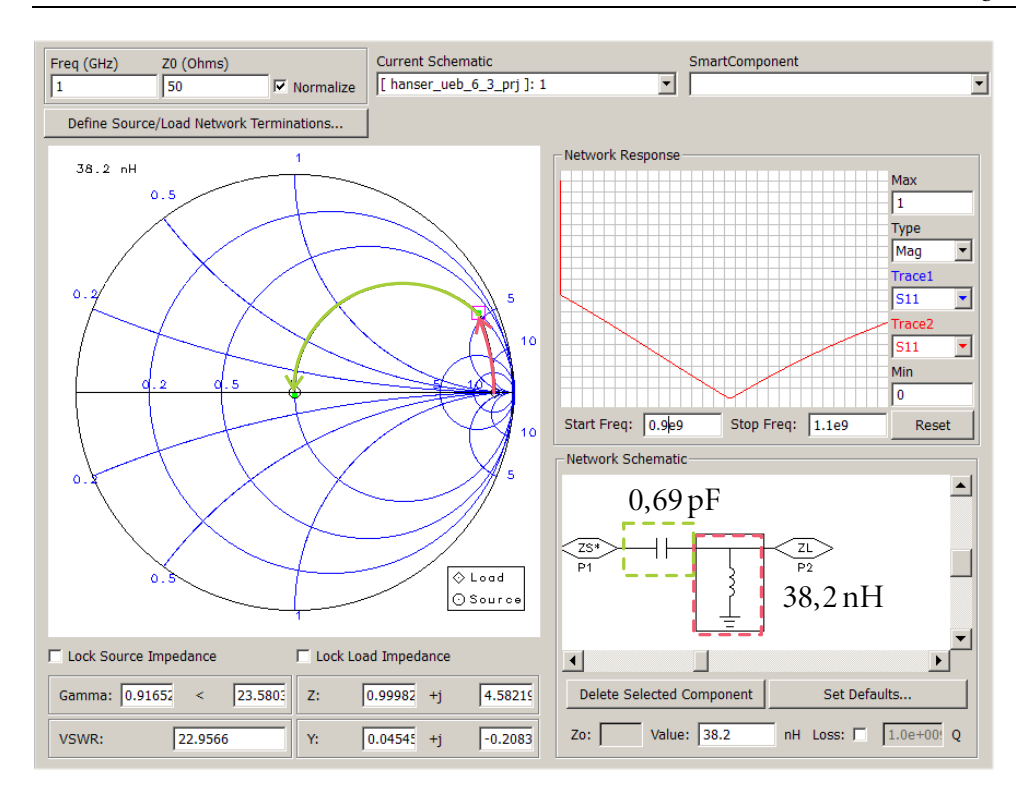

*Bild F.8* Einstufiges Netzwerk zur Anpassung (Darstellung des Transformationsweges im Smith-Chart)

Die Streuparameter finden wir in Bild F.9. Der rote Verlauf zeigt die Ergebnisse für das einstufige Netzwerk.

### *2. Zweistufiges LC-Netzwerk zur Anpassung*

Beim zweistufigen Netzwerk transformieren wir die Abschlusswiderstand zunächst auf einen mittleren Widerstandswert

$$
R_{\rm m} = \sqrt{R_{\rm A}R_{\rm I}} \quad . \tag{F.20}
$$

Nach den Formel in Abschnitt 6.2.2.1 können wir die Werte für die beiden LC-Netzwerke  $(R_A \rightarrow R_m$  und  $R_m \rightarrow R_l$ ) einfach berechnen.

$$
Q = Q_1 = \sqrt{\frac{R_{\rm m}}{R_{\rm I}} - 1} = Q_2 = \sqrt{\frac{R_{\rm A}}{R_{\rm m}} - 1} = 1,921
$$
\n(F.21)

$$
X_{11} = R_{\rm I} \cdot Q = 96,05 \,\Omega \quad \text{und} \quad X_{21} = R_{\rm m} \cdot Q = 450,51 \,\Omega \tag{F.22}
$$

$$
X_{12} = R_{\rm m} / Q = 122,08 \,\Omega \quad \text{und} \quad X_{22} = R_{\rm A} / Q = 572,6 \,\Omega \tag{F.23}
$$

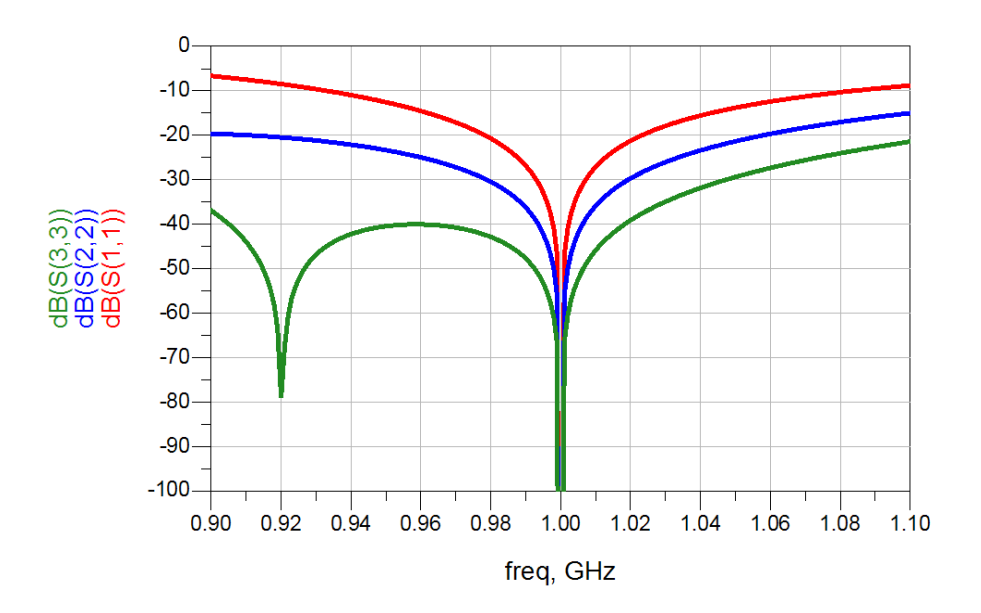

*Bild F.9* Reflexionsfaktoren für das einstufige (rot), zweistufige (blau) und dreistufige (grün) LC-Anpass-Netzwerk

Wir wählen eine Realisierung als Hochpass und erhalten für die Bauelementewerte:

$$
C_{11} = \frac{1}{\omega X_{11}} = 1,657 \text{ pF} \quad \text{und} \quad L_{12} = \frac{X_{12}}{\omega} = 19,4 \text{ nH} \text{ sowie} \tag{F.24}
$$

$$
C_{21} = \frac{1}{\omega X_{21}} = 0,35 \text{ pF} \quad \text{und} \quad L_{22} = \frac{X_{22}}{\omega} = 91,0 \text{ nH} \quad . \tag{F.25}
$$

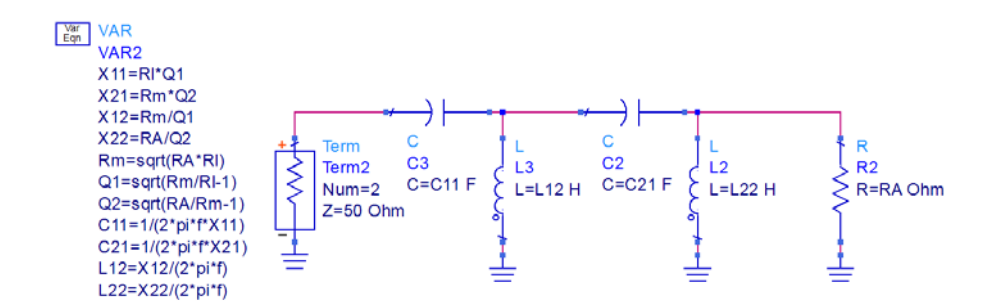

*Bild F.10* Zweistufiges Netzwerk zur Anpassung (Hochpass)

Bild F.10 zeigt die Schaltung und Berechnung mit dem Programm ADS. Den Transformationsweg im Smith-Chart sehen wir in Bild F.11. Die Streuparameter finden wir in Bild F.9. Der blaue Verlauf zeigt die Ergebnisse für das zweistufige Netzwerk. Die Bandbreite ist gegenüber der einstufigen Variante vergrößert.

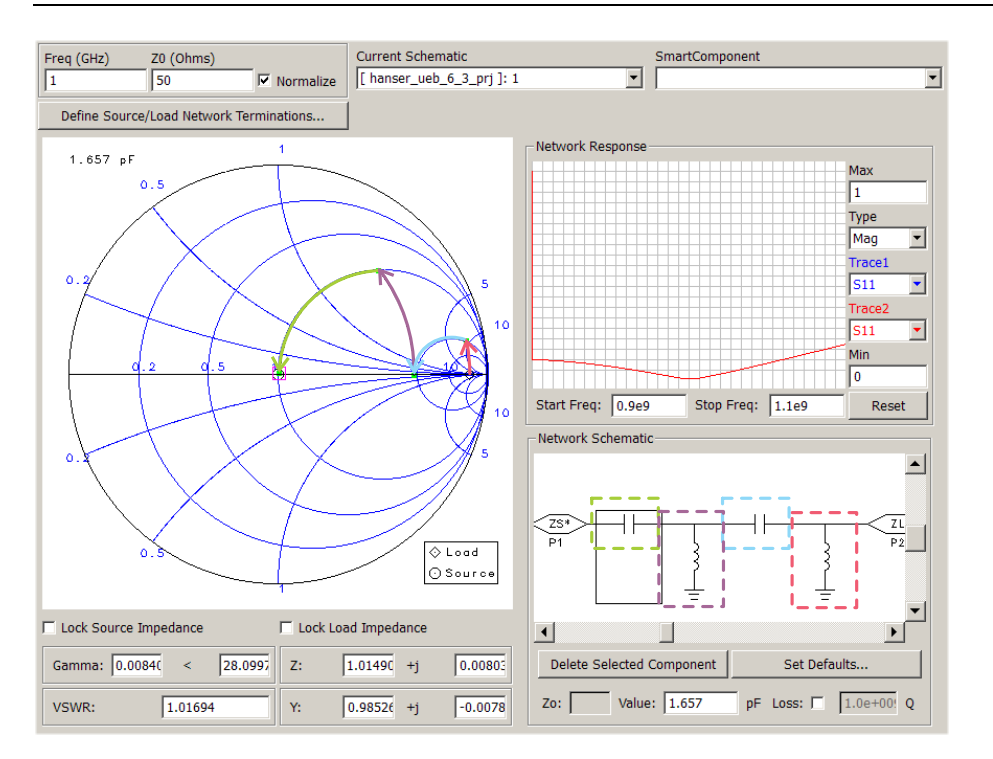

*Bild F.11* Zweistufiges Netzwerk zur Anpassung (Darstellung des Transformationsweges im Smith-Chart)

### *3. Dreistufiges LC-Netzwerk zur Anpassung*

Beim dreistufigen Netzwerk transformieren wir den Abschlusswiderstand zunächst auf zwei Zwischen-Widerstandswerte ( $R_{\text{mo}} > R_{\text{mu}}$ )

$$
R_{\rm mo} = \sqrt{R_{\rm A}^2 R_{\rm I}} \quad \text{und} \quad R_{\rm mu} = \sqrt{R_{\rm A} R_{\rm I}^2} \quad . \tag{F.26}
$$

Nach den Formel in Abschnitt 6.2.2.1 können wir die Werte für die drei LC-Netzwerke  $(R_A \rightarrow R_{\text{mo}}$ ,  $R_{\text{mo}} \rightarrow R_{\text{mu}}$  und  $R_{\text{mu}} \rightarrow R_I$ ) einfach berechnen.

$$
Q = Q_1 = \sqrt{\frac{R_{\text{mu}}}{R_{\text{I}}}} - 1 = Q_2 = \sqrt{\frac{R_{\text{mo}}}{R_{\text{mu}}}} - 1 = Q_3 = \sqrt{\frac{R_{\text{A}}}{R_{\text{mo}}}} - 1 = 1,342
$$
 (F.27)

$$
X_{011} = R_{\rm I} \cdot Q = 67,1 \Omega \quad ; \quad X_{021} = R_{\rm mu} \cdot Q = 188,0 \Omega \quad ;
$$
  
\n
$$
X_{031} = R_{\rm mo} \cdot Q = 526,8 \Omega \tag{F.28}
$$

$$
X_{012} = R_{\text{mu}} / Q = 105,82 \Omega; \quad X_{022} = R_{\text{mo}} / Q = 292,53 \Omega; \quad K_{032} = R_A / Q = 819,67 \Omega
$$
\n(F.29)

Wir wählen eine Realisierung als Hochpass und erhalten für die Bauelementewerte:

$$
C_{011} = \frac{1}{\omega X_{011}} = 2,37 \text{ pF} \quad \text{und} \quad L_{012} = \frac{X_{012}}{\omega} = 16,8 \text{ nH} \quad \text{sowie} \tag{F.30}
$$

$$
C_{021} = \frac{1}{\omega X_{021}} = 0,847 \text{ pF} \quad \text{und} \quad L_{022} = \frac{X_{022}}{\omega} = 46,6 \text{ nH} \quad \text{sowie} \tag{F.31}
$$

$$
C_{031} = \frac{1}{\omega X_{031}} = 0,302 \text{ pF} \quad \text{und} \quad L_{032} = \frac{X_{032}}{\omega} = 130,4 \text{ nH} \quad . \tag{F.32}
$$

 $\frac{\text{Var}}{\text{Eqn}}$  VAR3

X011=RI\*Q01 L022=X022/(2\*pi\*f) X011-10<br>
X021=Rmu\*Q02<br>
X031=Rmo\*Q03<br>
X012=Rmu/Q01 L032=X032/ $(2<sup>*</sup>pi<sup>*</sup>f)$ X022=Rmo/Q02 X032=RA/Q03 Rmu=pow(RA\*RI\*RI,0.3333333333) Rmo=sqrt(RA\*Rmu) 201=sqrt(Rmu/RI-1)<br>202=sqrt(Rmu/RI-1) Quinta Allegard (RA/Rmo-1)  $CO11=1/(2*pi*f*X011)$  $C021=1/(2*pi*f*X021)$  $C031=1/(2*pi*f*X031)$ L012=X012/(2\*pi\*f)

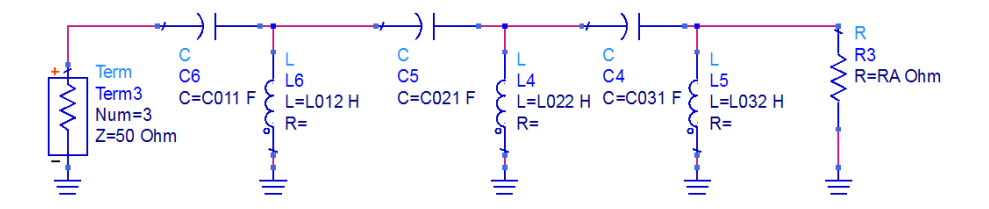

*Bild F.12* Dreistufiges Netzwerk zur Anpassung (Hochpass)

Bild F.12 zeigt die Schaltung und Berechnung mit dem Programm ADS. Den Transformationsweg im Smith-Chart sehen wir in Bild F.13. Die Streuparameter finden wir in Bild F.9. Der grüne Verlauf zeigt die Ergebnisse für das dreistufige Netzwerk. Die Bandbreite ist gegenüber der zweistufigen Variante nochmals vergrößert.

Durch ein mehrstufiges LC-Anpassnetzwerk kann die Bandbreite bei der Anpassung gesteigert werden.

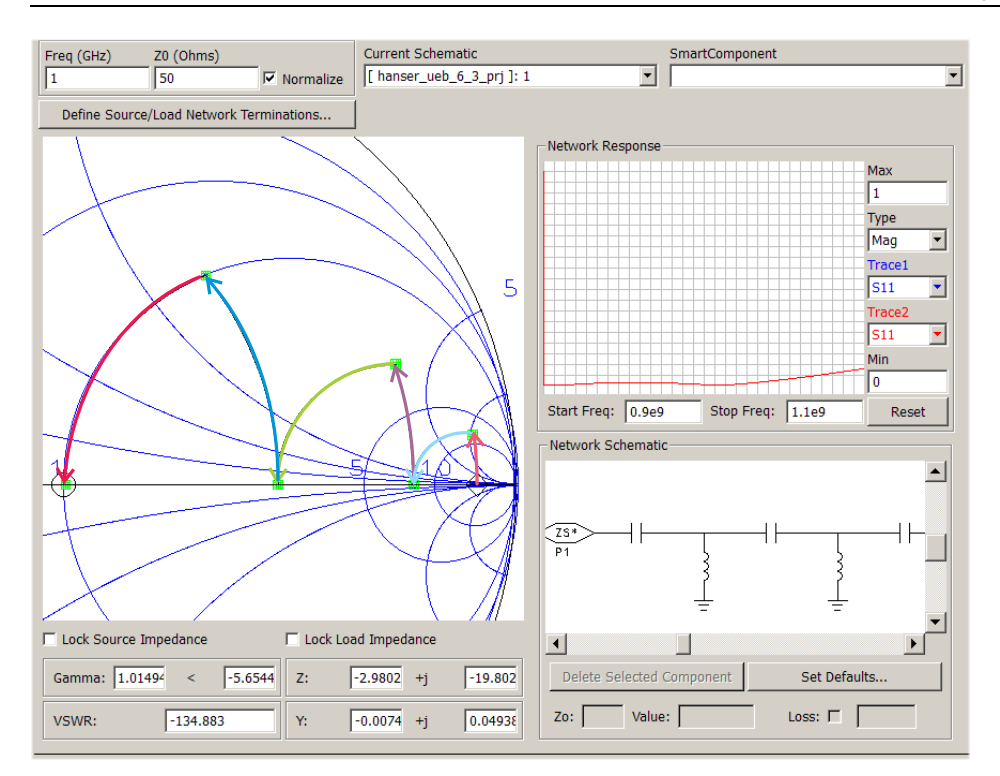

*Bild F.13* Dreistufiges Netzwerk zur Anpassung (Darstellung des Transformationsweges im Smith-Chart)

# *F.4 Lösung der Übungsaufgabe 6.4*

In Abschnitt 6.2.2.2 (Buch, S. 183) wird ein Leistungsteiler in Mikrostreifenleitung vorgestellt. Die Anpassung wird dabei mit Hilfe eines  $\lambda$ /4-Transformators realisiert, der hier für ein vorgegebenes Substrat (Aluminiumoxyd;  $\varepsilon$  = 9,8;  $h$  = 635 µm) dimensioniert werden soll  $(f=5 \text{ GHz}).$ 

#### *1. /4-Transformator (einstufig)*

Ausgangspunkt der Überlegungen in Abschnitt 6.2.2.2 ist, dass die Parallelschaltung der beiden ausgehenden 50- $\Omega$ -Leitungen eine Eingangsimpedanz von 25  $\Omega$  besitzen. Dieser Wert soll dann mit einem  $\lambda$ /4-Transformator auf 50  $\Omega$  angepasst werden. Der Leitungswellenwiderstand des  $\lambda$ /4-Transformators beträgt dann

$$
Z_{\rm L} = \sqrt{50 \,\Omega \cdot 25 \,\Omega} = 35,4 \,\Omega \tag{F.33}
$$

Mit Hilfe des Tools TX-Line [AWR10] oder LineCalc [Agil09] können wir die Leitungslänge *L* und Breite *W* berechnen:

$$
L = 5,6 \text{ mm} \qquad \text{und} \qquad W = 1,16 \text{ mm} \tag{F.34}
$$

Bild F.14 zeigt die Schaltung.

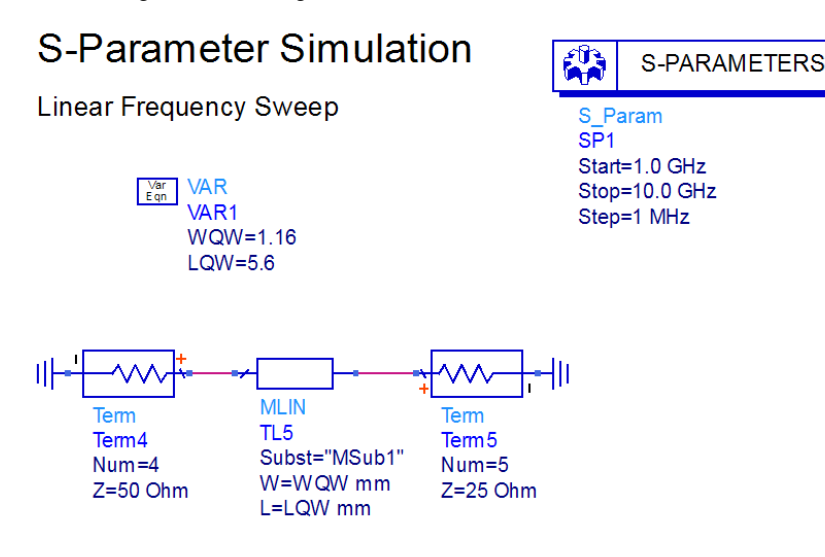

**Bild F.14**  $\lambda$ /4-Transformator zur Anpassung von 25  $\Omega$  auf 50  $\Omega$ 

Der Eingangsreflexionsfaktor ist in Bild F.15 dargestellt.

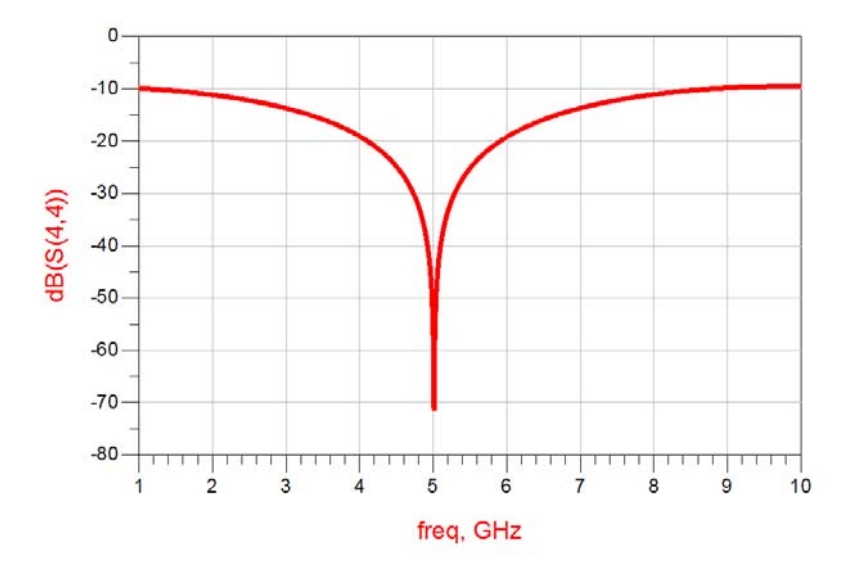

**Bild F.15** Eingangsrefexionsfaktor  $\lambda$ /4-Transformator zur Anpassung von 25  $\Omega$  auf 50  $\Omega$ 

Die in Abschnitt 6.2.2.2 gemachte Annahme, dass die Parallelschaltung der 50- $\Omega$ -Leitungen eine Eingangsimpedanz von 25  $\Omega$  besitzt wird mit zunehmender Frequenz ungenauer. Zur geometrischen Verbindung der Leitungen wird ein rechteckiges Anschluss-Element benötigt, welches die Impedanz verändert. Die oben durchgeführte Dimensionierung führt dazu, dass nun die Frequenz nicht mehr passt. Durch eine Anpassung der Länge des  $\lambda/4$ - Transformators können wir jedoch die Frequenz wieder auf den gewünschten Wert ändern. Bild F.16 zeigt die Schaltungen.

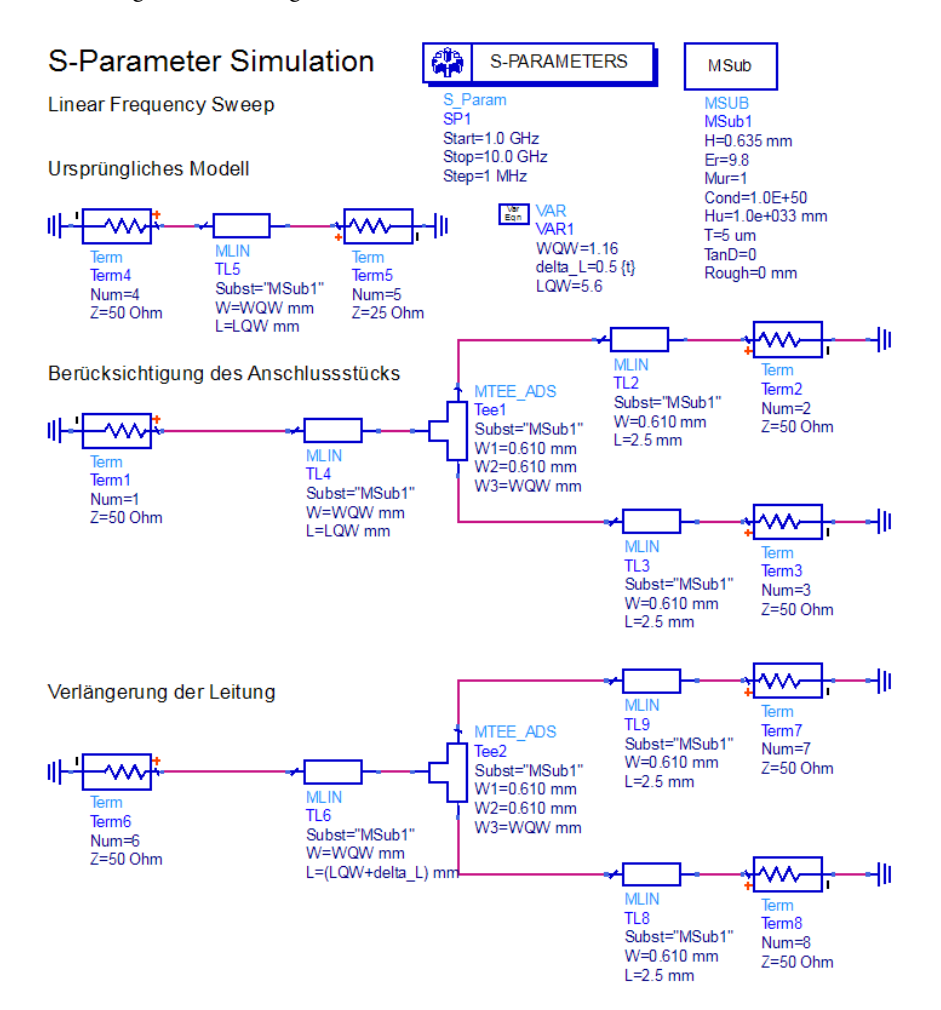

*Bild F.16* Berücksichtigung des Anschluss-Elements und Korrektur des Einflusses durch Variation der Leitungslänge

Die Streuparameter sind in Bild F.17 dargestellt.

Bei Verwendung eines HF-Schaltungssimulators können auf einfache Art und Weise interaktiv Modellanpassungen vorgenommen werden.

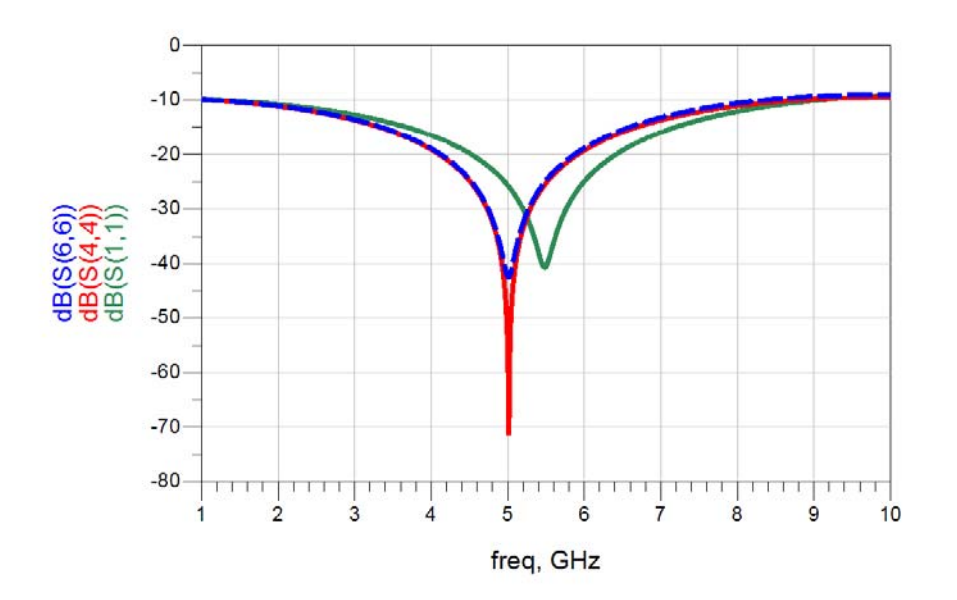

**Bild F.17** Eingangsreflexionsfaktor: mit  $\lambda$ /4-Transformator zur Anpassung von 25  $\Omega$  auf 50  $\Omega$  (rot), Berücksichtigung des Anschluss-Elements (grün), Anpassung der Länge des /4-Transformators (blau)

### *2. /4-Transformator (zweistufig)*

Ebenso wie bei den LC-Anpassnetzwerken wollen wir nun die Bandbreite erhöhen, indem wir die Anordnung zweistufig realisieren und zunächst auf eine Zwischenimpedanz  $R_{m}$ transformieren.

$$
R_{\rm m} = \sqrt{50 \,\Omega \cdot 25 \,\Omega} = 35,4 \,\Omega \tag{F.35}
$$

Die benötigen zwei  $\lambda$ /4-Transformatoren haben dann Leitungswellenwiderstände von

$$
Z_{L1} = \sqrt{50 \,\Omega \cdot R_{\rm m}} = 42,1 \,\Omega \quad \text{und} \quad Z_{L2} = \sqrt{R_{\rm m} \cdot 25 \,\Omega} = 29,7 \,\Omega \tag{F.36}
$$

Mit Hilfe des Tools TX-Line [AWR10] oder LineCalc [Agil09] können wir die Leitungslänge *L* und Breite *W* berechnen:

$$
L_1 = 5.7 \text{ mm}
$$
 and  $W_1 = 0.86 \text{ mm}$  sowie (F.37)

$$
L_2 = 5{,}51 \text{ mm} \qquad \text{und} \qquad W_2 = 1{,}54 \text{ mm} \tag{F.38}
$$

Bild F.18 zeigt die Schaltung.

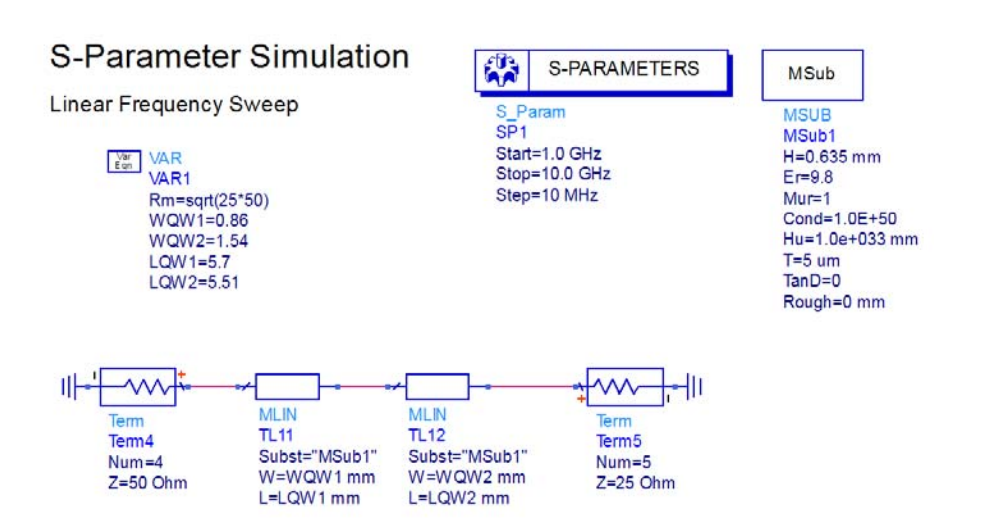

**Bild F.18** Zwei  $\lambda$ /4-Transformatoren zur Anpassung von 25  $\Omega$  auf 50  $\Omega$ 

Der Eingangsreflexionsfaktor ist in Bild F.19 im Vergleich zum einstufigen Aufbau dargestellt. Die Bandbreitenvergrößerung ist gut erkennbar.

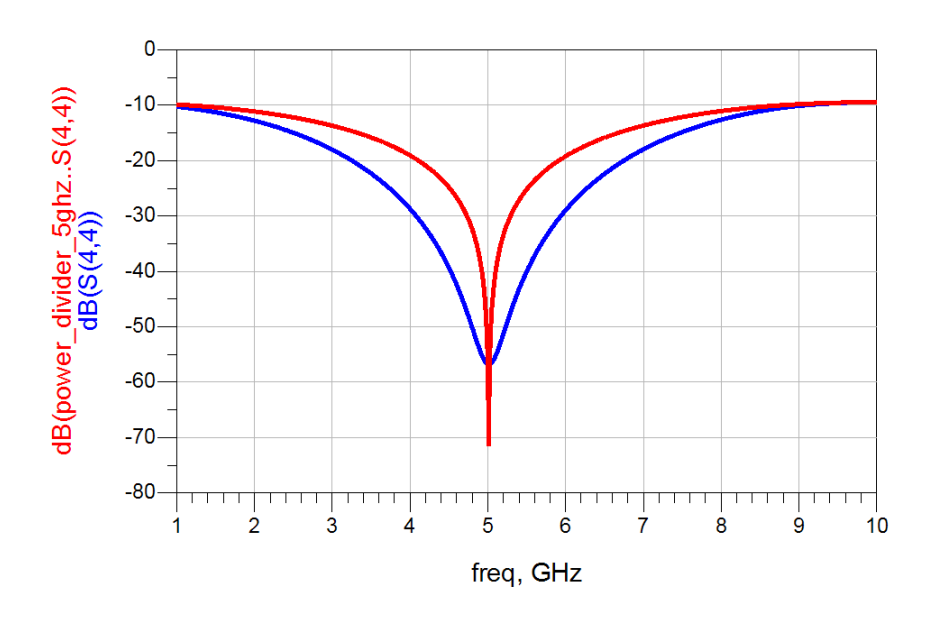

Vergleich ein/zweistufig idealer Abschluss (25 Ohm)

**Bild F.19** Anpassung von 25  $\Omega$  auf 50  $\Omega$ : Eingangsreflexionsfaktor für Schaltungen mit einem  $\lambda$ /4-Transformator (rot) und mit zwei  $\lambda$ /4-Transformatoren (blau)

Abschließend wollen wir auch hier wieder den Einfluss des Anschlussstückes für die Leitungen sowie die Möglichkeit der Kompensation untersuchen. Hierzu bauen wir die in Bild F.20 gezeigten Schaltungen im HF-Simulator auf.

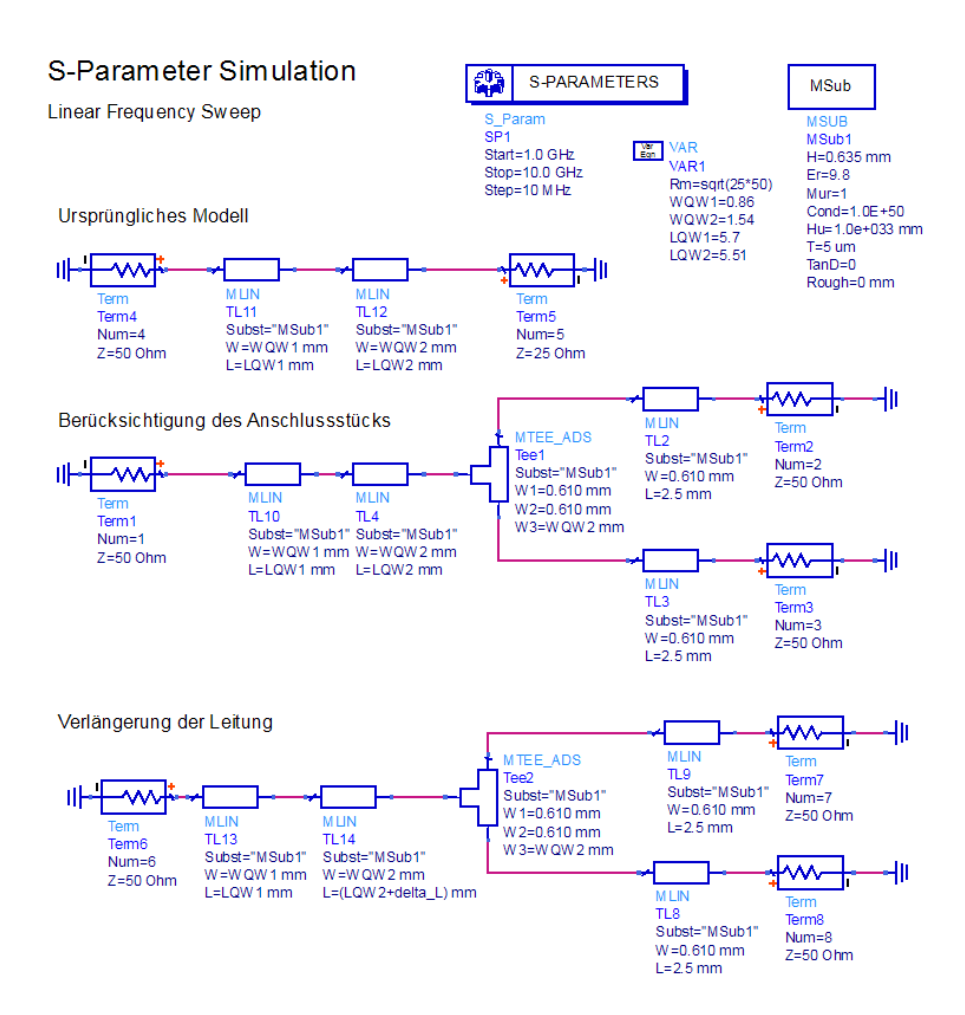

*Bild F.20* Berücksichtigung des Anschluss-Elements und Korrektur des Einflusses durch Variation der Leitungslänge (bei zweistufiger Realisierung)

Die Streuparameter sind in Bild F.21 dargestellt. Bei Verwendung eines HF-Schaltungssimulators können auf diese Art Modellanpassungen schnell vorgenommen werden.

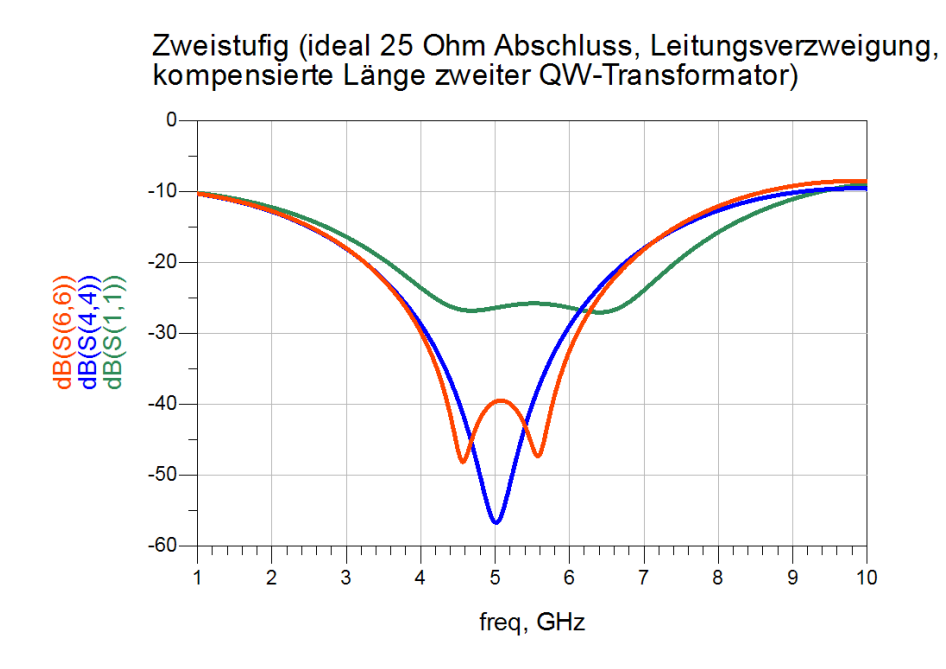

**Bild F.21** Eingangsreflexionsfaktor: mit zwei λ/4-Transformatoren zur Anpassung von 25 Ω auf 50  $\Omega$  (blau), Berücksichtigung des Anschluss-Elements (grün), Anpassung der Länge des  $\lambda$ /4-Transformators (rot)

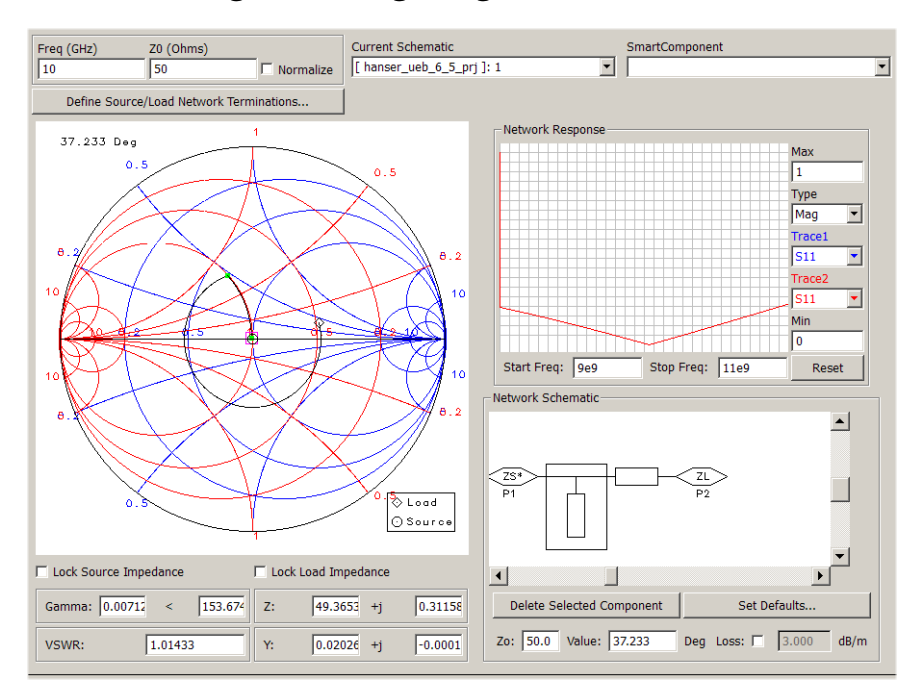

# *F.5 Lösung der Übungsaufgabe 6.5*

*Bild F.22* Entwurf der Anpassschaltung mit dem Smith-Chart-Tool in ADS

Bild F.22 zeigt den Entwurf der Anpassschaltung mit dem Smith-Chart-Tool in ADS. Wir erhalten für die elektrische Länge der seriellen Leitung 131,2° und für die parallele Stichleitung 37,2°.

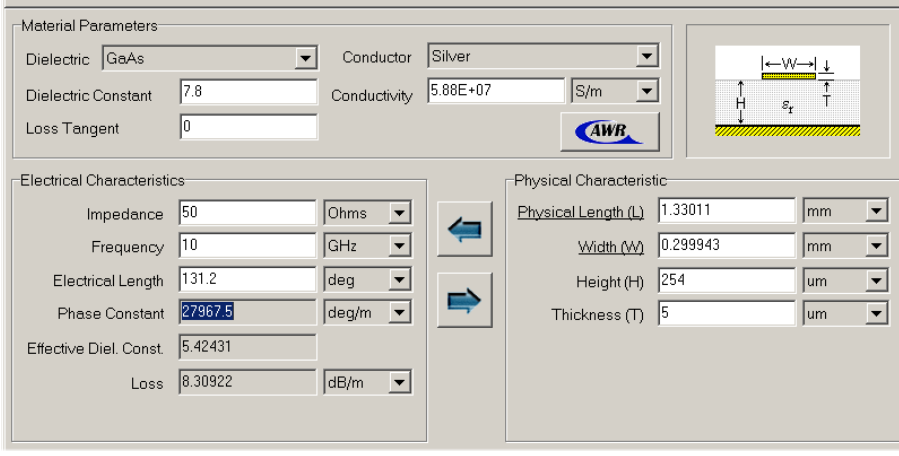

*Bild F.23* Dimensionierung der Mikrostreifenleitung mit TX-Line

Zur Dimensionierung der Mikrostreifenleitung verwenden wir TX-Line [AWR10]. In Bild F.23 sehen wir eine Darstellung der Oberfläche und die Dimensionierung der Abmessungen der Stichleitung. Als Leiterbahnbreite erhalten wir für die serielle Leitung und die Stichleitung  $w_s = w_p = 0,3$  mm. Für die Längen erhalten wir  $\ell_S = 4,69$  mm (serielle Leitung) und  $\ell_p = 1,33$  mm (Stichleitung).

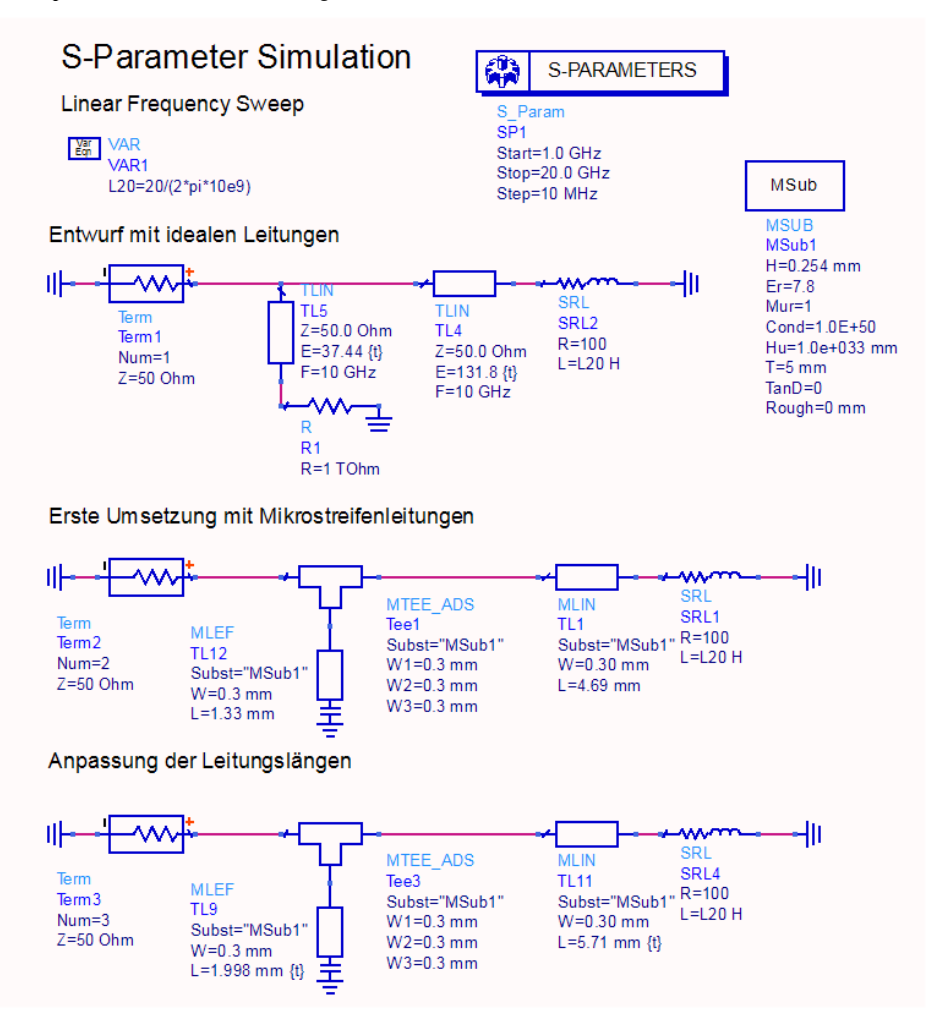

*Bild F.24* Schaltungssimulation mit idealen Leitungen und Mikrostreifenleitungen

Zur Überprüfung unseres Entwurfs setzen wir erhaltenen Werte in einen Schaltungssimulator. Die obere Schaltung in Bild F.24 zeigt die Realisierung mit *idealen Leitungen*. TL4 ist die Serienleitung, TL5 die leerlaufende Stichleitung. Der Leerlauf wird hier realisiert durch einen sehr hohen Widerstandswert (1 T $\Omega$ ). Wie wir in Bild F.25 anhand des Streuparameters  $s_{11}$ (grüne Kurve) erkennen können, liefert die Schaltung die erwünschte Anpassung bei *f* = 10 GHz.

Die mittlere Schaltung in Bild F.24 zeigt die Realisierung mit Mikrostreifenleitungen. Der Entwurf trifft die gewünschte Frequenz nicht gut (blaue Kurve, kurz gestrichelt in Bild F.25). Bei unserem Entwurf haben wir die Endkapazität der Stichleitung und den Einfluss der Leitungsverzweigung (MTEE) nicht berücksichtigt. Aufgrund der endlichen Ausdehnung ist bei der hohen Frequenz der Einfluss deutlich.

Mit einem Schaltungssimulator können wir den ursprünglichen Entwurf beibehalten und die zusätzlichen Effekte durch Variation der Leitungslängen ausgleichen. Der Schaltungssimulator gibt uns die Möglichkeit die Längen zu "tunen", so dass die Anpassung bei 10 GHz wie gewünscht erreicht wird (rote Kurve in Bild F.25).

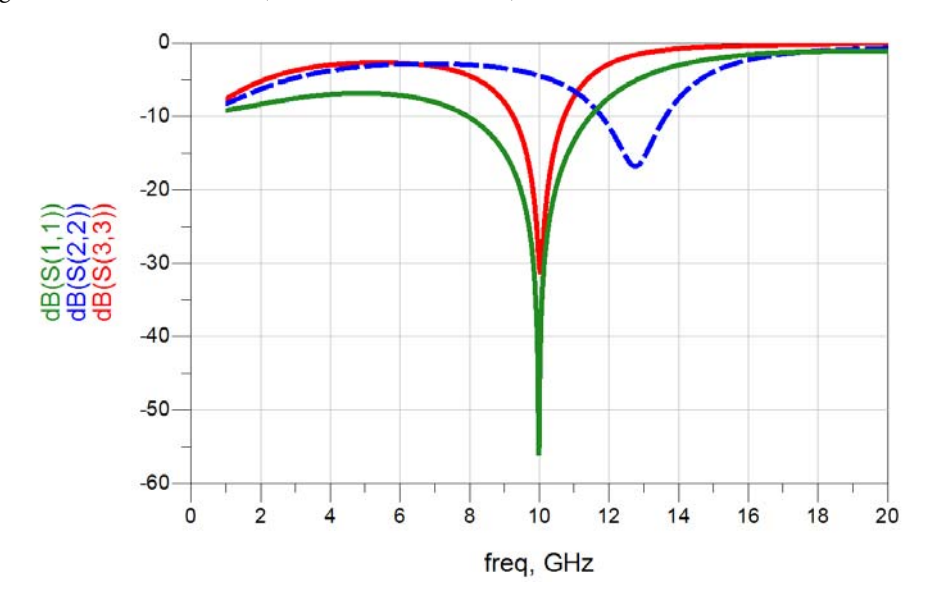

*Bild F.25* Realisierung mit idealen Leitungen (blau), Mikrostreifenleitungen (grün) und Mikrostreifenleitungen mit angepassten Längen (rot)

Abschließend ist in Bild F.26 die geometrische Verteilung der Mikrostreifenleitungsstruktur (rot) auf dem Substrat (cyan-farbig) dargestellt. Die Impedanz an Port 2 (rechts) wird über die Schaltung an die Impedanz von 50  $\Omega$  an Port 1 (links) angepasst.

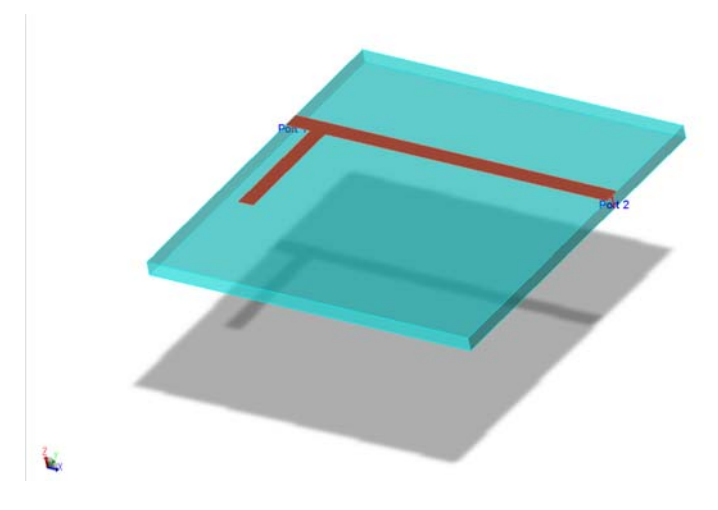

*Bild F.26* Anpassschaltung in Mikrostreifentechnik mit serieller Leitung und Stichleitung

## *F.6 Lösung der Übungsaufgabe 6.6*

Die Streumatrix eines Wilkinson-Teilers lautet (Gleichung 6.41, Buch S. 207)

$$
\mathbf{S}_{\text{Wilkinson}} = \frac{-j}{\sqrt{2}} \begin{pmatrix} 0 & 1 & 1 \\ 1 & 0 & 0 \\ 1 & 0 & 0 \end{pmatrix} . \tag{F.39}
$$

Bei Verlustlosigkeit des Leistungsteilers wäre die Unitaritätsbedingung:  $S^T S^* = E$  (Gleichung 5.35, Buch S. 154) erfüllt. Wir wollen zeigen, dass die Bedingung nicht erfüllt ist, indem wir die Streumatrix *S* einsetzen.

Ausgeschrieben lautet die Unitaritätsbedingung für die reziproke Matrix *S*

$$
\begin{pmatrix}\ns_{11} & s_{12} & s_{13} \\
s_{12} & s_{22} & s_{23} \\
s_{13} & s_{23} & s_{33}\n\end{pmatrix}\n\begin{pmatrix}\ns_{11}^* & s_{12}^* & s_{13}^* \\
s_{12}^* & s_{22}^* & s_{23}^* \\
s_{13}^* & s_{23}^* & s_{33}^*\n\end{pmatrix}\n=\n\begin{pmatrix}\n1 & 0 & 0 \\
0 & 1 & 0 \\
0 & 0 & 1\n\end{pmatrix}.
$$
\n(F.40)

Für das Element in der ersten Zeile und Spalte erhalten wir den Zusammenhang

$$
|s_{11}|^2 + |s_{12}|^2 + |s_{13}|^2 = 1.
$$
 (F.41)

Wir setzen die Streuparameterwerte ein und sehen, dass die Gleichung erfüllt ist.

$$
|0|^2 + \left|\frac{1}{\sqrt{2}}\right|^2 + \left|\frac{1}{\sqrt{2}}\right|^2 = \frac{1}{2} + \frac{1}{2} = 1
$$
 (F.42)

Sehen wir uns als nächstes das Element in der dritten Zeile und zweiten Spalte an

$$
s_{13}s_{12}^* + s_{23}\underbrace{s_{22}^*}_{=0} + s_{33}\underbrace{s_{23}^*}_{=0} = 0.
$$
 (F.43)

Wir erhalten mit

$$
s_{13}s_{12}^* = \left(\frac{-j}{\sqrt{2}}\right)\left(\frac{j}{\sqrt{2}}\right) \neq 0\tag{F.44}
$$

offenbar eine Gleichung, die nicht erfüllt ist. Somit ist insgesamt die Unitaritätsbedingung nicht erfüllt.

Wenn wir die Schaltung des Wilkinson-Teilers in Bild 6.32 und Bild 6.33 betrachten, fällt auf, dass dort ein Widerstand *R* verwendet wird. Dieser Widerstand ist ein Hinweis darauf, dass die Schaltung grundsätzlich verlustbehaftet ist.

# *F.7 Lösung der Übungsaufgabe 6.7*

Nach den Überlegungen aus Abschnitt 6.2.7.2 soll ein Leistungsteiler mit ungleicher Leistungsaufteilung entworfen werden. Die Leitung soll im Verhältnis 3:1 aufgeteilt werden, d.h. 75% der Leistung gehen von Tor 1 zu Tor 2 und 25% der Leistung von Tor 1 zu Tor 3 (Tornummerierung siehe Bild 6.37 im Buch auf S. 211).

Für den weiteren Entwurf benötigen wir den Parameter *k* mit

$$
k = \left| \frac{s_{31}}{s_{21}} \right| = \sqrt{\frac{0, 25 \cdot P_{\text{wal}}}{0, 75 \cdot P_{\text{wal}}}} = \frac{1}{\sqrt{3}},
$$
\n(F.45)

da

$$
P_{\text{wb2}} = |s_{21}|^2 P_{\text{wa1}} \quad \text{und} \quad P_{\text{wb3}} = |s_{31}|^2 P_{\text{wa1}} \,. \tag{F.46}
$$

Für die Beträge der Streuparameter erhalten wir damit folgende Werte

$$
|s_{21}| = \sqrt{0.75} = -1,249 \text{ dB}
$$
 and  $|s_{31}| = \sqrt{0.25} = -6,021 \text{ dB}$ . (F.47)

Alle Torwiderstände betragen 50  $\Omega$ , so dass gilt

$$
Z_{01} = Z_{02} = Z_0 = 50 \,\Omega \,. \tag{F.48}
$$

Die Leitungswellenwiderstände berechnen wir nach den Designformeln

$$
Z_{\text{La}} = \frac{Z_{01}}{k} = 86,6 \,\Omega \tag{F.49}
$$

$$
Z_{\rm Lb} = \frac{Z_0}{\sqrt{1 + k^2}} = 43.3 \,\Omega \tag{F.50}
$$

$$
Z_{\text{Lc}} = \frac{Z_{02}}{k} = 86,6 \,\Omega \quad . \tag{F.51}
$$

Die Leitungslängen entsprechen bei der Betriebsfrequenz (*f* = 6 GHz) einer Viertelwellenlänge (entspricht einer elektrischen Länge von 90°). Eine Realisierung mit idealen Leitungen ist in Bild F.27 dargestellt.

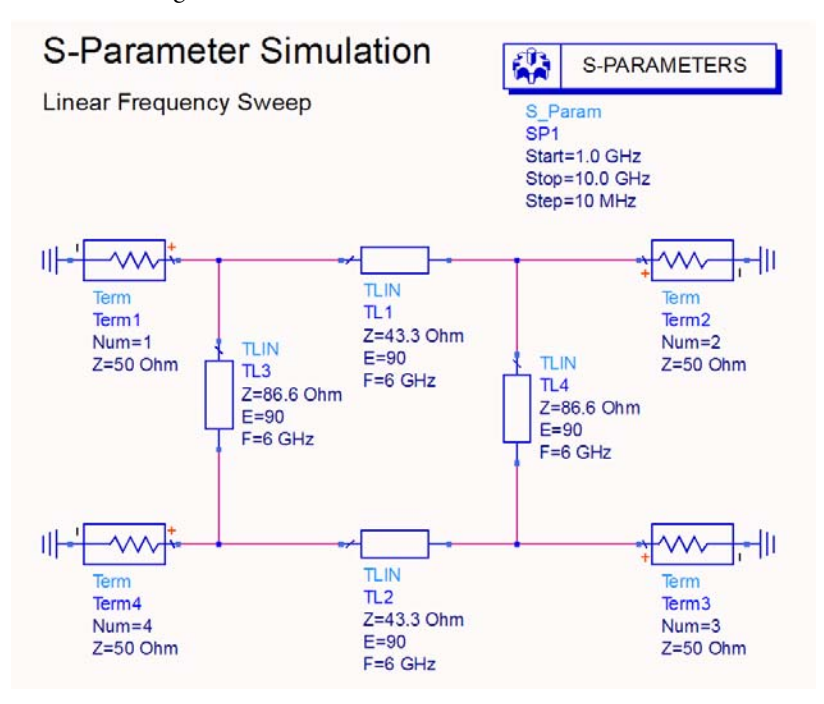

*Bild F.27* Schaltung des entworfenen Leistungsteilers unter Verwendung idealer Leitungen

Die Streuparameterergebnisse finden wir in Bild F.28. Bei der Zielfrequenz von 6 GHz stimmen die Ergebnisse mit den gewünschten Streuparametern überein.

Nun wollen wir eine Realisierung als Mikrostreifenleitungsstruktur vornehmen. Bei den gegebenen Substratparametern (*h* = 635 µm,  $\varepsilon$ <sub>r</sub>=9,8) können wir mit TX-Line die Leiterbahnbreiten und Längen bestimmen. Wir erhalten:

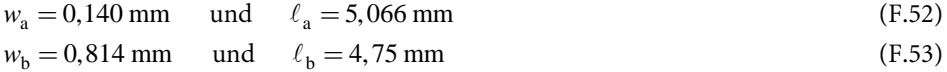

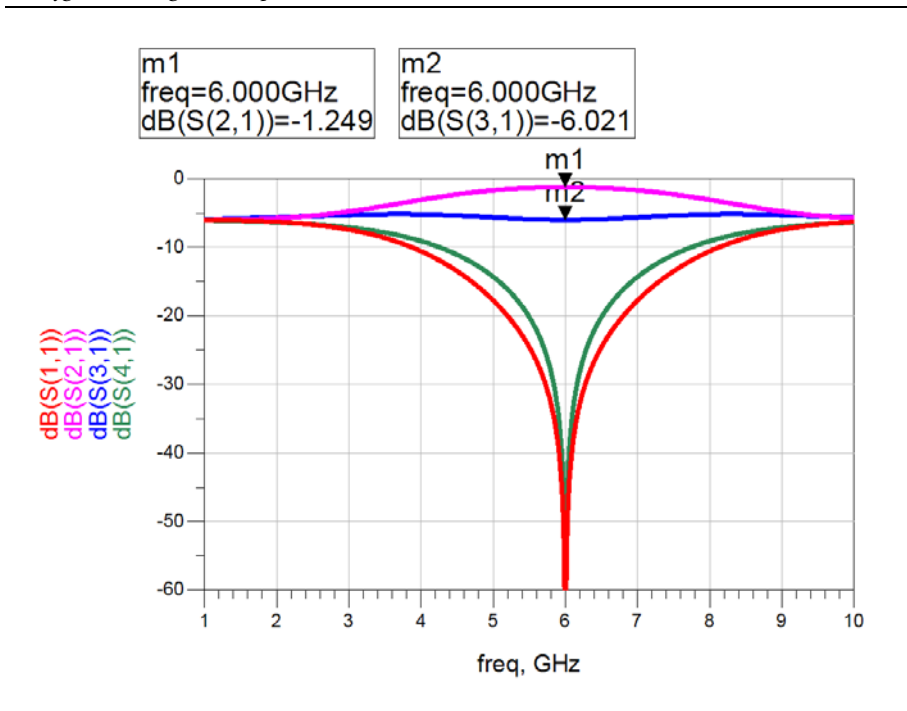

*Bild F.28* Streuparameter des entworfenen Kopplers (mit idealen Leitungen). Bild F.29 zeigt die realisierte Schaltung mit Mikrostreifenleitungen.

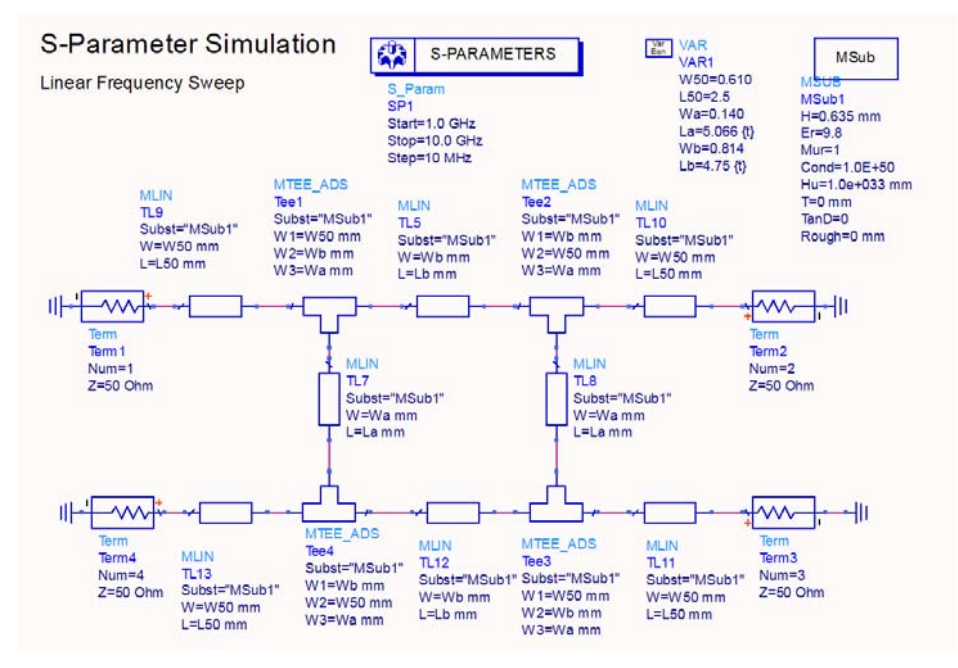

*Bild F.29* Realisierung mit Mikrostreifenleitung

Die Streuparameter der Schaltung mit Mikrostreifenleitung finden wir in Bild F.30.

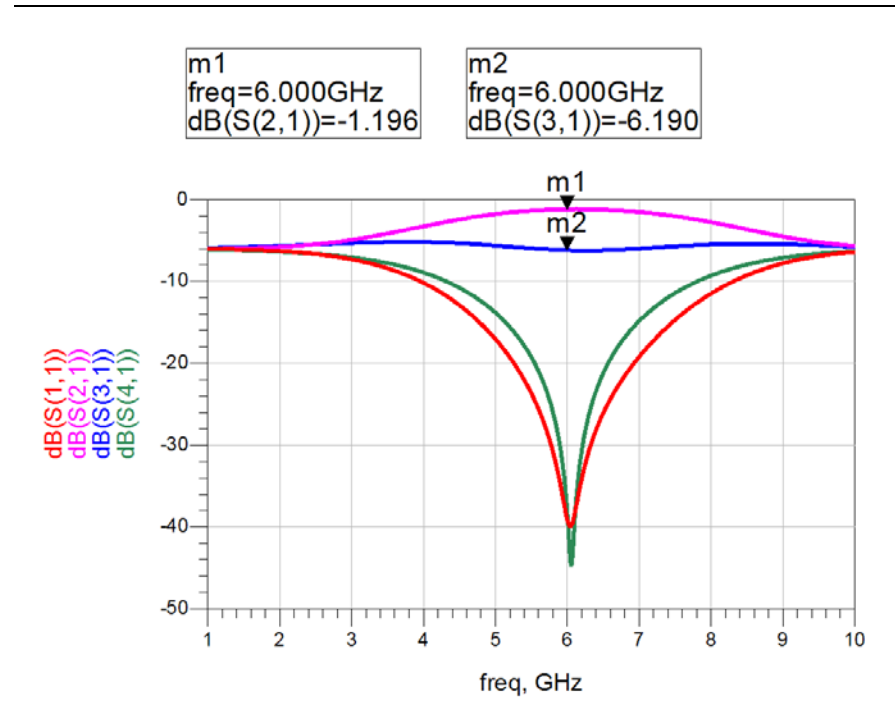

*Bild F.30* Streuparameter bei der Realisierung mit Mikrostreifenleitung

Die Verteilung der Mikrostreifenstruktur auf dem Aluminiumoxid-Substrat ist in Bild F.31 dargestellt.

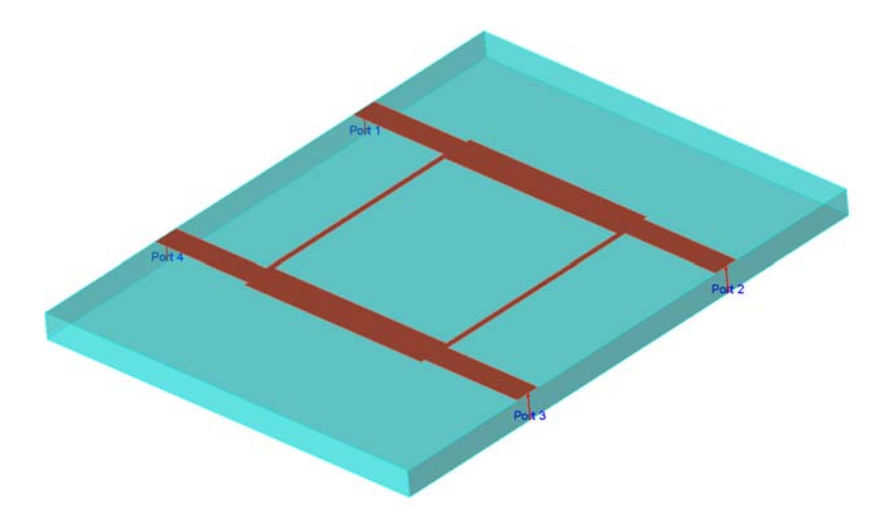

*Bild F.31* Mikrostreifenleitungsstruktur auf Aluminiumoxid-Substrat

## *F.8 Lösung der Übungsaufgabe 6.8*

Der Entwurf des Filters folgt dem Vorgehen in Abschnitt 6.2.3.2. Wir ermitteln die Filterordnung aus der erforderlichen Mindestdämpfung von 17 dB bei der doppelten Grenzfrequenz. Aus Tabelle 6.2 (Buch, S. 189) entnehmen wir, dass wir mit einer Filterordnung von *n* = 3 eine ausreichende Mindestdämpfung (18,1 dB) bei der doppelten Grenzfrequenz erzielen können.

Mit Hilfe der Gleichungen 6.23 und 6.24 (Buch, S. 189) berechnen wir die Koeffizienten *ai* und die Bauelementewerte *C*<sub>*i*</sub> und *L*<sub>*i*</sub>.

$$
a_1 = 1 \qquad a_2 = 2 \qquad a_3 = 1 \tag{F.54}
$$

Für die erste Realisierungsvariante (beginnend mit einer Quer-Kapazität) erhalten wir:

$$
C_1 = 2,27 \text{ pF} \qquad L_2 = 45,47 \text{ nH} \qquad C_3 = C_1 \tag{F.55}
$$

Die zweite Realisierungsvariante (beginnend mit einer Längs-Induktivität) besitzt die Bauelementewerte:

$$
L_1 = 22,74 \text{ nH} \qquad C_2 = 4,547 \text{ pF} \qquad L_3 = L_1 \tag{F.56}
$$

Bild F.32 zeigt die Simulationsergebnisse berechnet mit ADS. Zum Vergleich wurde auch eine Schaltungsrealisierung mit einem automatischen Entwurfswerkzeug (Filter Design Guide) gewählt. Der Filtertyp "maximally flat" entspricht dem Butterworth-Filter-Verhalten.

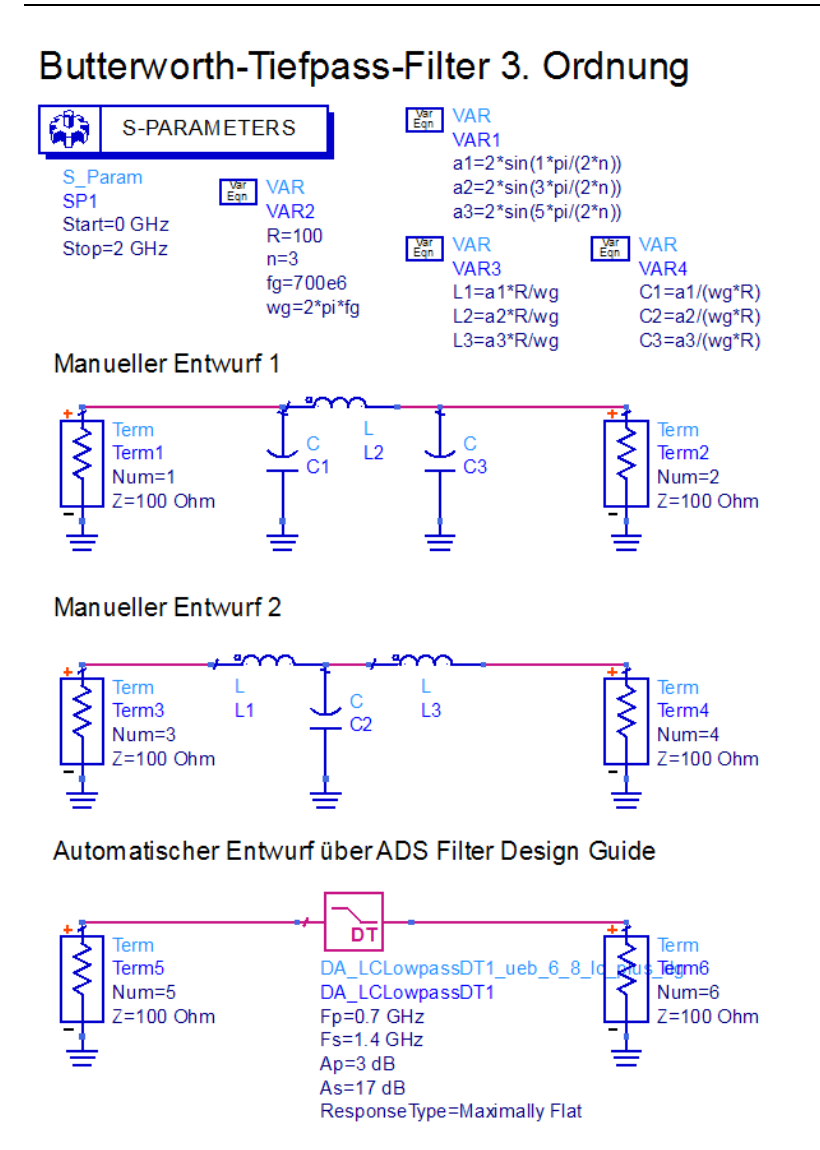

*Bild F.32* Schaltungen zum Filterentwurf

Die Simulationsergebnisse der Transmissionsfaktoren sind in Bild F.33 dargestellt und entsprechen den Vorgaben.

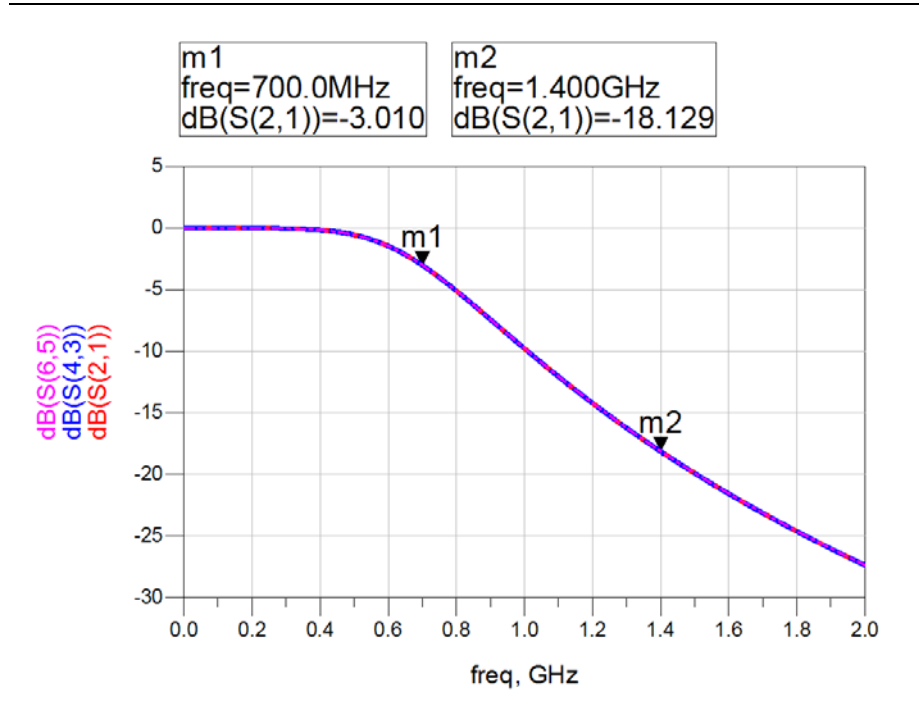

*Bild F.33* Simulierte Transmissionsfaktoren für die Schaltungen aus Bild F.32

Auch die Ergebnisse des Design-Guides fallen mit den manuellen Realisierungen zusammen. Bild F.34 zeigt die vom Design Guide automatisch entworfene Schaltung.

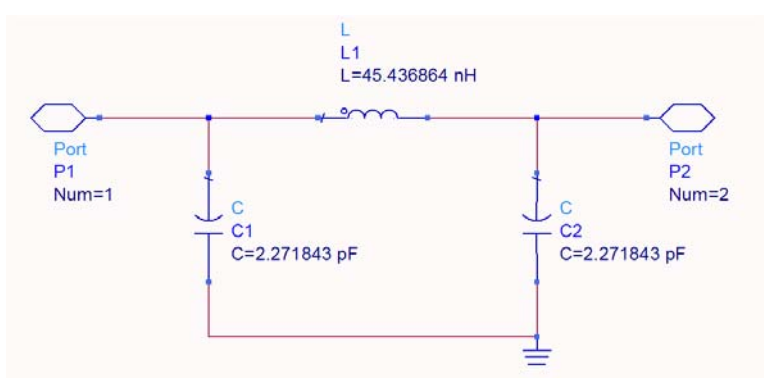

*Bild F.34* Ergebnisse des automatischen Entwurfs über den Filter Design Guide in ADS

Als Ergebnis wollen wir festhalten, dass moderne HF-Schaltungssimulatoren den Entwicklungsingenieur bei der Konzipierung von Standardfiltern und Komponenten durch die Bereitstellung von automatischen Entwurfsassistenten unterstützen.

## *F.9 Lösung der Übungsaufgabe 6.9*

Um den Bandpassfilter aus einem Standard-Tiefpass-Filter zu entwickeln, müssen wir zunächst über Gleichung 6.30 (Buch, S. 193) die Frequenzen in entsprechende Tiefpass-Frequenzen umrechnen. Für die Sperrfrequenz *f* S2 soll die Mindestdämpfung 20 dB betragen. Über Gleichung 6.30 erhalten wir

$$
\frac{f_{S,TP}}{f_g} = 2 \frac{f_{S2} - f_0}{f_{P2} - f_{P1}} = 3 \tag{F.57}
$$

Umgerechnet auf den Standard-Tiefpass ist die Sperrfrequenz also dreimal so groß wie die Grenzfrequenz. Tabelle 6.2 (Buch, S. 189) enthält nur Werte bis zur doppelten Grenzfrequenz (*f*<sub>S</sub> = 2*f*<sub>g</sub>). Wir können die notwendige Filterordnung *n* entweder über Formel 6.22 berechnen, oder Tabelle 6.2 mit Hilfe von Formel 6.22 erweitern.

*Tabelle F.3* Dämpfungen eines Butterworth-Filters *n*-ter Ordnung bei 1,2-facher, 1,5-facher, doppelter und dreifacher 3-dB-Grenzfrequenz

| Filterordnung n               | $n=2$     | $n = 3$   | $n=4$     | $n=5$     | $n = 6$   |
|-------------------------------|-----------|-----------|-----------|-----------|-----------|
| Dämpfung $A_{dB}(f_s=1,2f_g)$ | $4,88$ dB | $6,01$ dB | $7,24$ dB | $8,57$ dB | $9,96$ dB |
| Dämpfung $A_{dB}(f_s=1,5f_g)$ | $7.83$ dB | 10.9 dB   | 14.3 dB   | $17,7$ dB | $21,2$ dB |
| Dämpfung $A_{dB}(f_s=2f_g)$   | $12,3$ dB | $18,1$ dB | $24,1$ dB | $30,1$ dB | $36,1$ dB |
| Dämpfung $A_{dB}(f_s=3f_g)$   | $19,1$ dB | $28,6$ dB | 38,2 dB   | $47,7$ dB | 57,3 dB   |

Offenbar ist die hier benötigte Filterordnung *n* = 3.

Über Gleichung 6.23 berechnen wir die Koeffizienten

$$
a_1 = 1 \qquad a_2 = 2 \qquad a_3 = 1 \tag{F.58}
$$

Hinzu kommen noch

$$
a_0 = 1 \t a_4 = 1 \t (F.59)
$$

Über die Gleichungen 6.33 bis 6.39 berechnen wir die Mittenfrequenz

$$
f_0 = 8,25 \text{ GHz} \rightarrow \omega_0 = 51,836 \text{ GHz}, \qquad (F.60)
$$

die Bandbreite

$$
B = 0.5 \text{ GHz} \rightarrow BW = 3.1416 \text{ GHz}, \qquad (F.61)
$$

die Hilfsgrößen

$$
J_{01} = J_{34} = 6{,}171 \cdot 10^{-3} \frac{1}{\Omega}
$$
 und  $J_{12} = J_{23} = 1{,}346 \cdot 10^{-3} \frac{1}{\Omega}$  (F.62)

sowie die even- und odd-mode-Leitungswellenwiderstände  $Z_{0}$  und  $Z_{0}$  (siehe Tabelle F.4). Die Leitungsbreiten, Spaltbreiten und Leitungslängen bestimmen wir für die gegebenen Substratmaterialien mit dem Programm TX-Line [AWR10].

*Tabelle F.4* Berechnete Größen des Filters

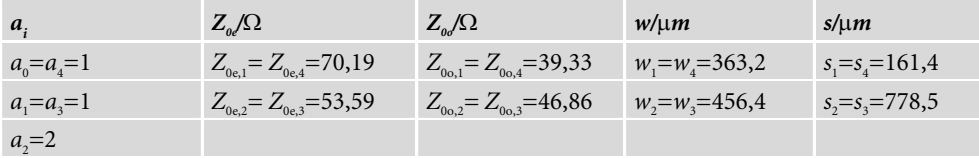

Die berechneten Leitungslängen berücksichtigen dabei allerdings nicht den End-Effekt. Zur Korrektur werden die Leitungen bei der Simulation daher mit einem additiven Korrekturterm versehen, der interaktiv so gewählt wird, dass die Mittenfrequenz des Durchlassbereiches mit der gewünschten Mittenfrequenz *f*<sup>0</sup> überein stimmt. (Das Program ADS [Agil09] erlaubt eine einfache manuelle Tuningmöglichkeit über Schieberegler (*slider*) mit denen Werte variiert werden können.) Bild F.35 zeigt die Schaltung mit den Leitungsverkürzungen *deltaL* = 0,15 mm.

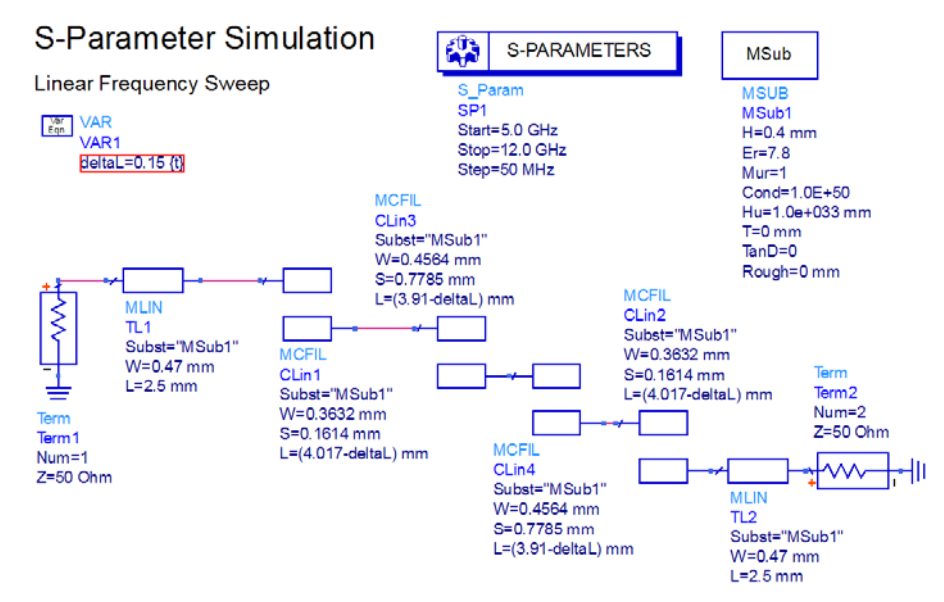

*Bild F.35* Schaltung im HF-Simulator ADS

In Bild F.36 ist der Transmissionsfaktor  $s_{21}$  des Bandpassfilters dargestellt.

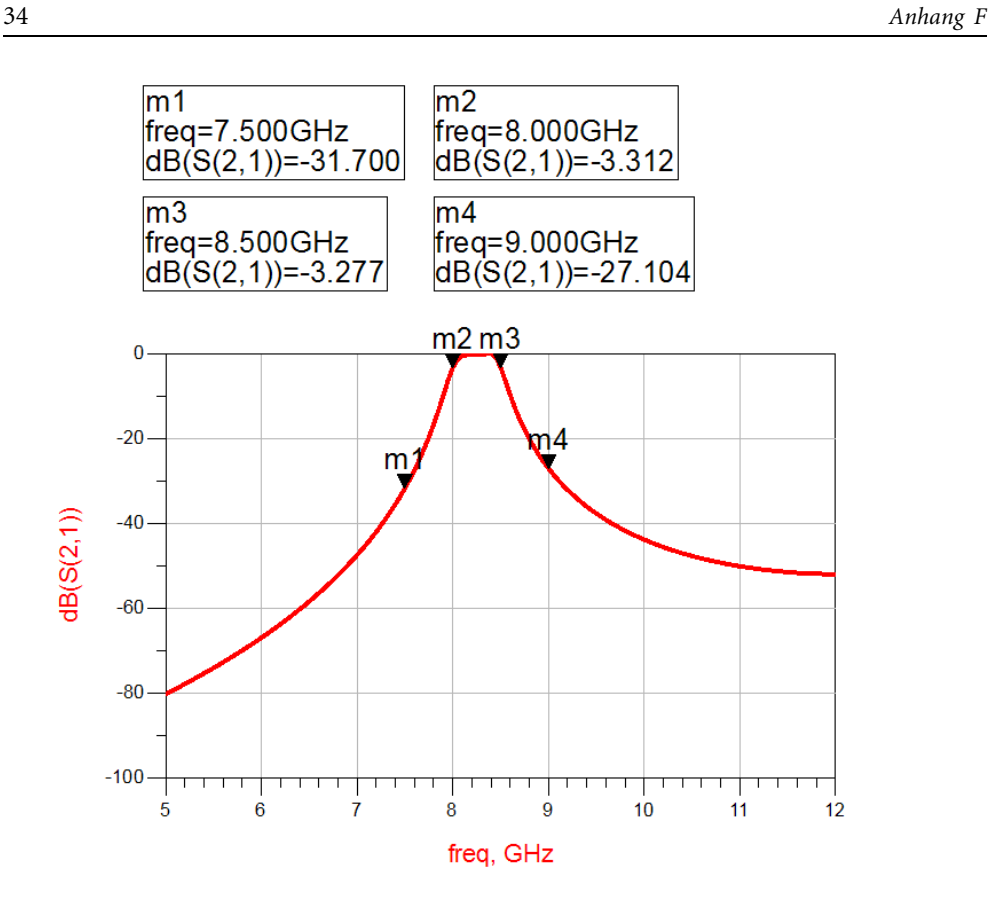

*Bild F.36* Transmissionsfaktor

Eine 3D-Ansicht des entworfenen seitengekoppelten Filters ist in Bild F.37 gegeben.

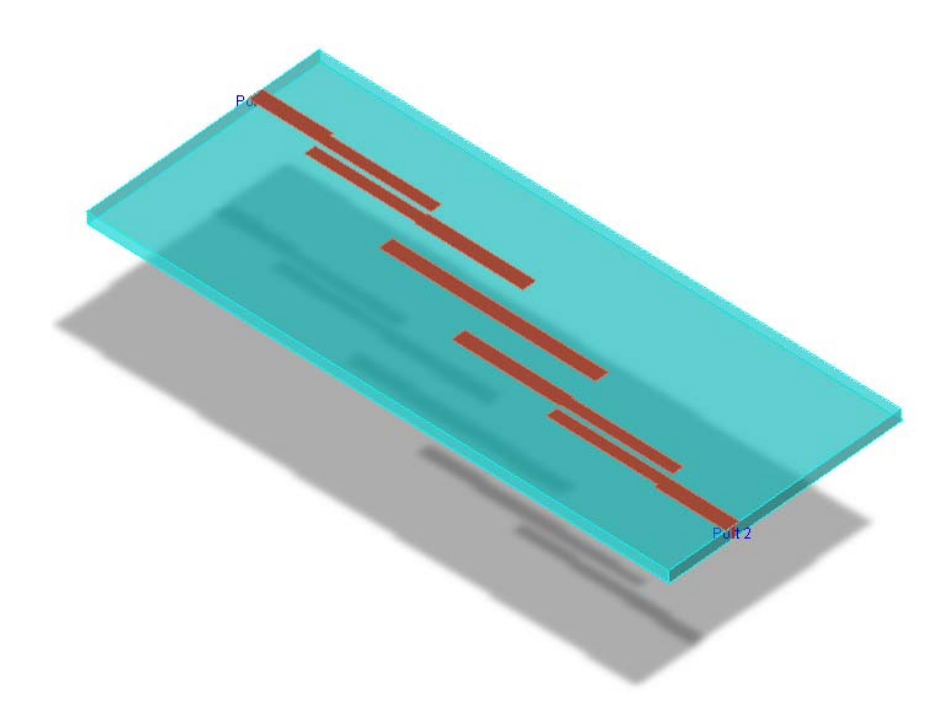

*Bild F.37* 3D-Ansicht des entworfenen seitengekoppelten Filters

–

http://www.fh-dortmund.de/gustrau\_hochfrequenztechnik (Stand: 28.02.2013)